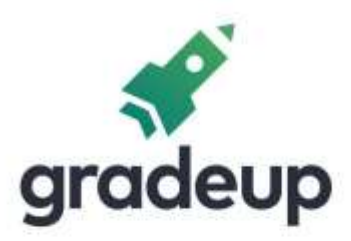

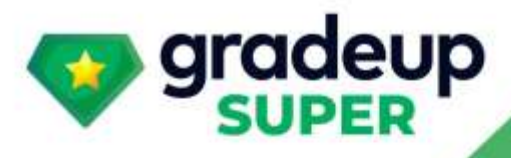

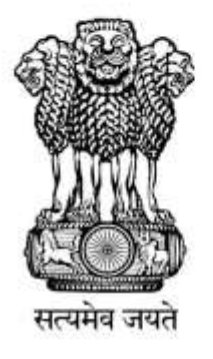

**UPSC** 

**Engineering Services Exam** 

# **ESE (Main) Examination 2020**

**Electronics & Telecommunication Engineering Paper-Il** 

# **Detailed Solutions**

Prep Smart. Score Better. Go gradeup

www.gradeup.co

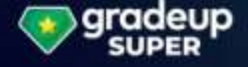

### ESE EC | GATE EC | ISRO EC | BARC EC | NIELIT & Other PSU Exams

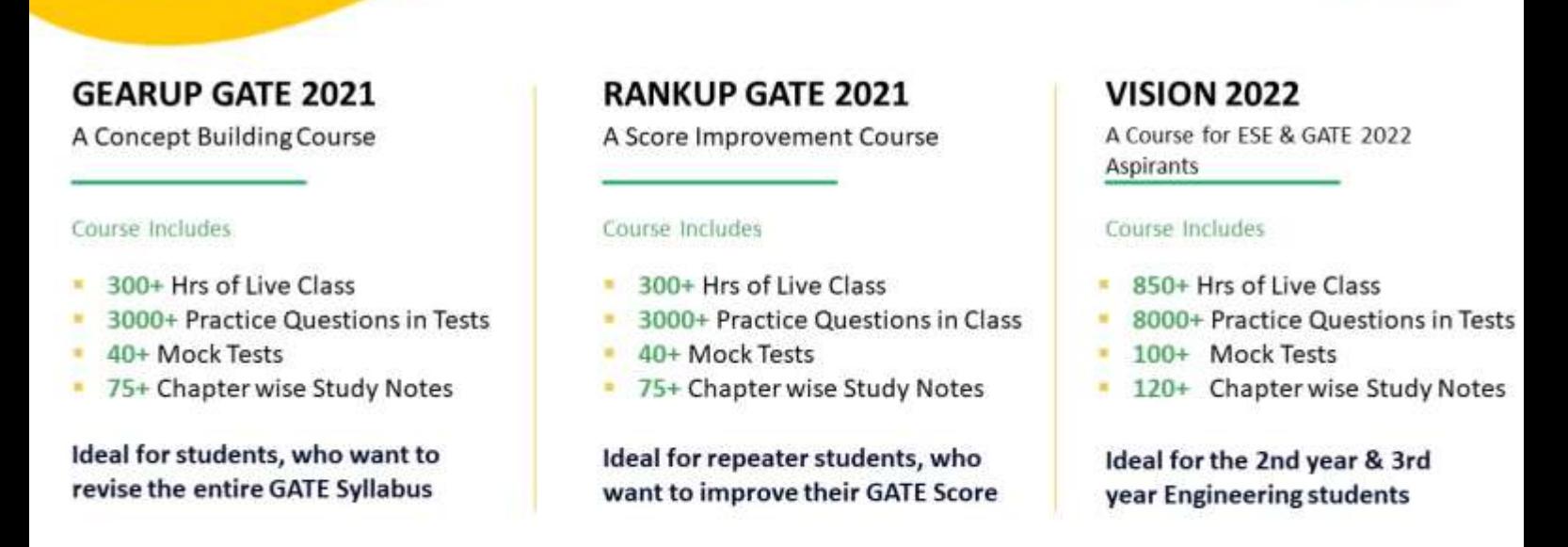

For More Information: ( 9650052904 To get unlimited access to your preferred courses Subscribe to Gradeup Super

#### **ESE Mains 2020 Electronics Engineering Detailed Weightage Analysis**

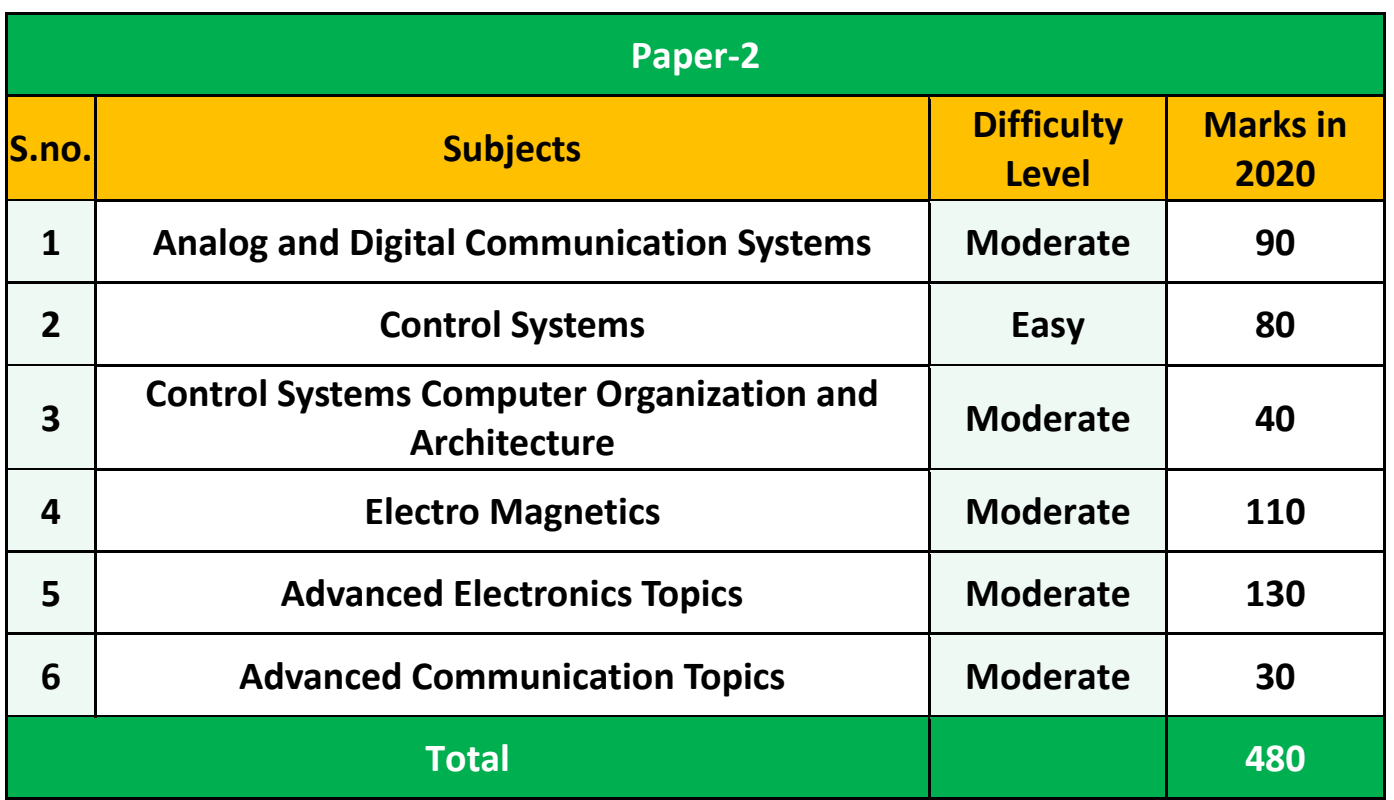

### 9650052904

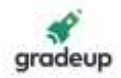

#### **ELECTRONICS ENGINEERING**

#### **Paper-II**

#### **SECTION-'A'**

1.(a) A certain speech signal is sampled at 8 kHz and coded with DPCM, the output of which belongs to a set of 8 symbols  $s_1$ - s $s$ . The probabilities of these symbols are  $p(s_1) = 0.4$ ,  $p(s_2) = p(s_3) = 0.2$ ,  $p(s_4) = 0.1$ ,  $p(s_5) =$ 

0.05,  $p(s_6) = p(s_7) = 0.02$  and  $p(s_8) = 0.01$ . Calculate the entropy in bits/sec. If all the symbol are equiprobable, what will be the entropy?

Sol. Sampled freq. 
$$
f_s = 8 \text{ kHz}
$$

\nCoding scheme = DPCM

\n $P(s_1) = 0.4, P(s_2) = 0.2, P(s_3) = 0.2$ 

\n $P(s_4) = 0.1, P(s_5) = 0.05, P(s_6) = P(s_7) = 0.02, P(s_8) = 0.01$ 

\nEntropy

\n $H(s) = \sum_{\forall i}^{8} P(s_i) \log_2 \frac{1}{P(s_i)}$ 

\n $= 0.4 \log_2 \frac{1}{0.4} + \left(0.2 \log_2 \frac{1}{0.2}\right) \times 2 + 0.1 \log_2 \frac{1}{0.1} + 0.05 \log_2 \frac{1}{0.05} + \left(0.02 \log_2 \frac{1}{0.02}\right) \times 2 + 0.01 \log_2 \frac{1}{0.01}$ 

\n $= 0.4 \times 1.322 + 0.4 \times 2.322 + 0.1 \times 3.322 + 0.05 \times 4.322 + 0.04 \times 5.643 + 0.01 \times 6.643$ 

\n $= 2.29809 \text{ bits/symbol}$ 

\nWhen all the symbols one equal probable

\nThen  $P(s_1) = P(s_2) = \dots P(s_8) = 1/8$ .

\n $M = 8$ 

\n $H(s) = \log_2 M = \log_2 8 = 3 \frac{\text{Bits}}{\text{symbol}}$ 

(b) In the figure shown below,  $G(s) = \frac{R}{(\tau s + 1)}$  $G(s) = \frac{K}{(\tau s + 1)}$  has a time constant of 0.5 seconds, and has unity DC

gain. An integral controller is placed in forward path as  $G_c (s) = \frac{G_c}{G}$  $G_s(s) = \frac{K}{s}$  $=\frac{1}{s}$  such that the open loop transfer function G(s) G<sub>C</sub>(s) has a velocity error constant  $K_V = 1$ . Find the sensitivity of the closed loop system transfer function with respect to K<sub>1</sub> at  $\omega = 1$  rad/sec.

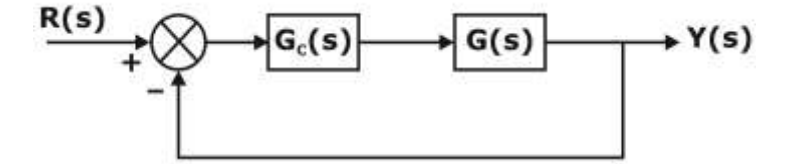

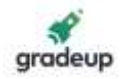

$$
\text{Sol.} \qquad \mathsf{G(s)} = \frac{\mathsf{K}}{\mathsf{s}\tau + 1}
$$

With time constant  $\tau = 0.5$  sec& DC gain,  $K = 1$ 

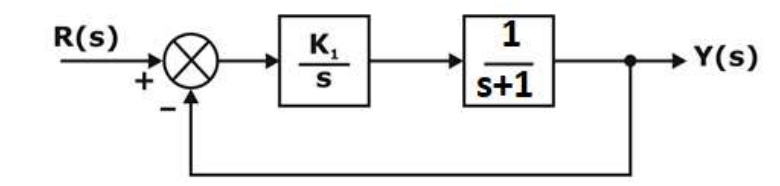

Open loop Transfer function

$$
\Rightarrow \frac{K_{_1}}{s\left(s+1\right)}=0
$$

Given  $K_v = 1$ 

$$
\lim_{s \to 0} \frac{s \times K_1}{s(s+1)} = 1 \Rightarrow K_1 = 1
$$

Closed loop Transfer function:  
\n
$$
T(s) = \frac{G_c(s) G(s)}{1 + G_c(s) G(s)} = \frac{K_1}{\frac{S(s+1)}{1 + \frac{K_1}{S(s+1)}}}
$$

$$
T\left(s\right)=\frac{K_{1}}{s\left(s+1\right)+K_{1}}
$$

Sensitivity of T(s) w.r.t K<sub>1</sub>  
\n
$$
S_{K_1}^T = \frac{K_1}{T} \frac{\partial T}{\partial K_1} = \frac{K_1}{\frac{K_1}{S(S+1)+K_1}} \times \frac{(s(s+1)+K_1) \times 1 - K_1(1)}{(s(s+1)+K_1)^2}
$$
\n
$$
S_{K_1}^T = \frac{s^2 + s}{(s(s+1)+K_1)}
$$
\nPut s = j × 1  
\n
$$
S_{K_1}^T = \frac{-1 + j}{-1 + j + K_1}
$$
\nPut K<sub>1</sub> = 1  
\n
$$
S_{K_1}^T = \frac{-1 + j}{j} = 1 + j
$$
\n
$$
|S_{K_1}^T| = \sqrt{1^2 + 1^2} = \sqrt{2}
$$

- 
- (c) List and define various scheduling performance criteria used for comparing various CPUscheduling algorithms. Compute and compare the average process waiting time of First come First serve, Shortest task first and Priority scheduling algorithms for the processes with their details as listed in the table.

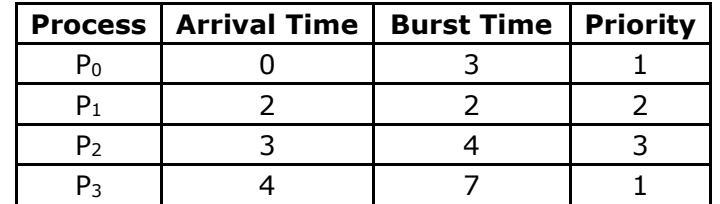

For More Information: Mhelp@gradeup.co

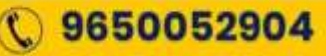

#### [Download Gradeup App](https://bit.ly/31O9zrF)

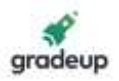

#### Sol. **FCFS:**

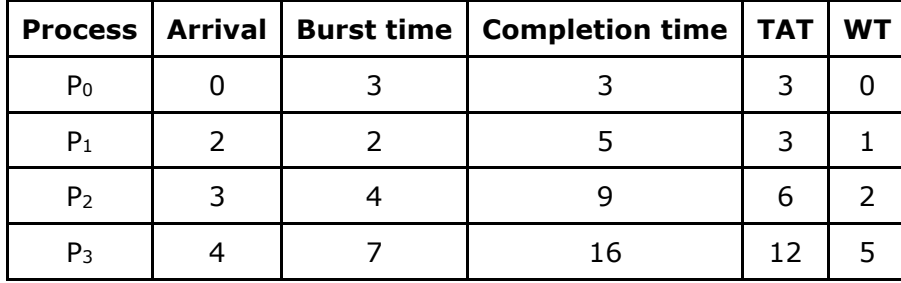

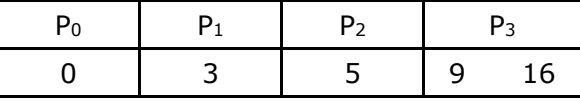

Avg waiting time =  $8/4 = 2$ 

**SJF:**

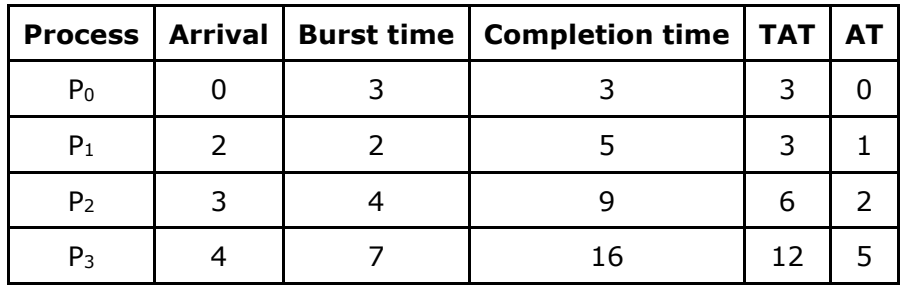

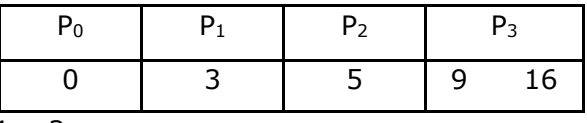

Avg waiting time =  $8/4 = 2$ 

#### **3. Priority:**

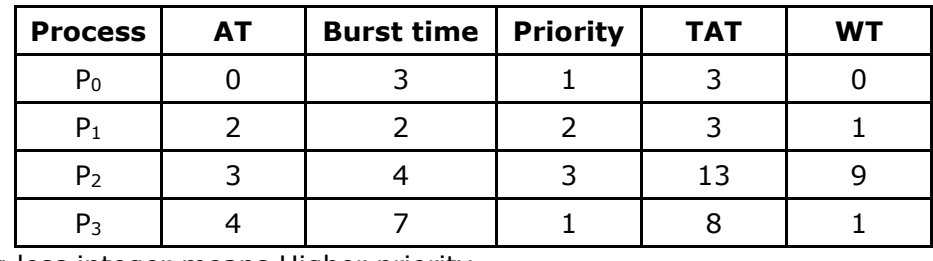

Assuming less integer means Higher priority

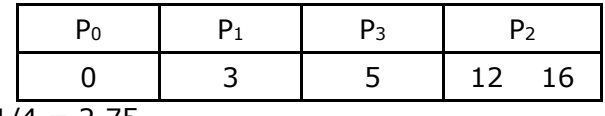

Avg writing time =  $11/4$  = 2.75

(d) A uniform plane wave is propagating in z-direction with velocity  $1.4 \times 10^8$  m/s in a perfect dielectric medium of intrinsic impedance 474  $\Omega$ . If E<sub>x</sub>(z, t) = 1750 cos (10<sup>6</sup> nt - βz) V/m represents instantaneous electric field, what will be the magnetic field? Determine the wavelength and average power of the wave.

Sol.  $v = 1.4 \times 10^8$  m/sec

η = 474 Ω

E<sub>x</sub> (z, t) = 1750 cos (10<sup>6</sup> nt – βz) V/m

H<sub>y</sub> (z, t) = 1750/474 cos (10<sup>6</sup> nt – βz) A/m

For More Information: Mhelp@gradeup.co

9650052904

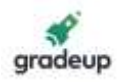

H<sub>y</sub> (z, t) = 3.69 cos (10<sup>6</sup> nt – βz) A/m  $ω = 10<sup>6</sup>$  Π  $2πf = 10<sup>6</sup> π$  $f = 0.5 \times 10^6$  Hz 8  $\frac{v}{f} = \frac{1.4 \times 10^8}{0.5 \times 10^6} = 280$  $\overline{f} = \overline{0.5 \times 10}$  $\lambda = \frac{v}{f} = \frac{1.4 \times 10^8}{0.5 \times 10^6} = 28$ λ = 280 m 2  $|1750|^2$  $P_{avg} = \frac{1}{2} \frac{\left| E \right|^2}{\eta} = \frac{1}{2} \frac{\left| 1750 \right|}{474}$  $P_{avg}$  = 3230.49 W/m<sup>2</sup>

(e) Processor technology deals with computation architectures whereas IC technology deals with implementation style for a given functionality.

What are the different processor and IC technologies? Is processor technology orthogonal to IC technology or interdependent with IC technology? Justify your answer.

Sol. \*

- (f) Explain the following terms:
	- (i) Modal Birefringence
	- (ii) Coherence Length
	- (iii) Beat Length

The difference between the propagation constants for the two orthogonal modes in the single mode fiber is 250. It is illuminated with light of peak wavelength 1.55 μm from an injection laser source with a spectral width of 0.8 nm. Calculate Modal Birefringence, Coherence Length and Beat Length.

- Sol. \*
- 2. (a) Narrow band noise n(t) having bandwidth 2B centered at f<sub>0</sub> is expressed as n(t) =  $n_I(t)$  cos ( $2n f_0 t$ ) – n<sub>Q</sub>(t)sin ( $2n f_0 t$ ) where n<sub>I</sub>(t) and n<sub>Q</sub>(t)are in phase and quadrature components respectively.

(i) Draw the block diagram of the scheme and show the extraction of  $n_1(t)$  and  $n_2(t)$  from  $n(t)$ .

(ii) If  $G_n(f)$  is power spectral density (PSD) of  $n(t)$ , derive expressions in terms of  $G_n(f)$  for PSD of  $n_I(t)$  and  $n_Q(t)$ .

(iii) If  $G_n(f)$  is as shown, sketch PSD of  $n_I(t)$  assuming  $f_0=f_1$ .

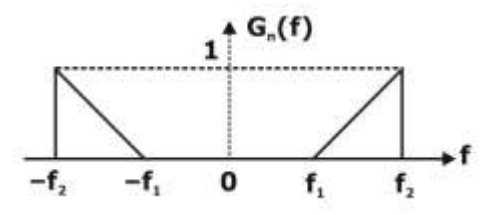

) gradeup

**SUPFE** 

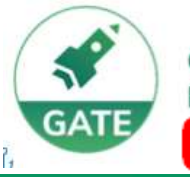

Gradeup- GATE, ESE, PSUs **Exam Preparation** 

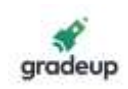

## **Vision 2022**

A Course for ESE & GATE Aspirants

### **Mechanical Engineering**

> 120+ Chapter-wise Study Notes

>10,000+ Practice Questions

> 100+ Mock Tests

> 950+ Hrs of Live Classes

### **Civil Engineering**

- > 950+ Hrs of Live Classes
- >120+ Chapter-wise Study Notes
- >10,000+ Practice Questions
- > 100+ Mock Tests

### **Electrical Engineering**

- > 850+ Hrs of Live Classes
- >120+ Chapter-wise Study Notes
- **> 8,000+ Practice Questions**
- > 100+ Mock Tests

### **Electronics Engineering**

- > 850+ Hrs of Live Classes
- > 120+ Chapter-wise Study Notes
- > 8,000+ Practice Questions
- > 100+ Mock Tests

### Computer Sc. & Engg.

- > 600+ Hrs of Live Classes
- > 100+ Chapter-wise Study Notes
- > 5,000+ Practice Questions
- > 100+ Mock Tests

### For More Information : X help@gradeup.co ( 9650052904

## **ESE & GATE Gradeup Achievers**

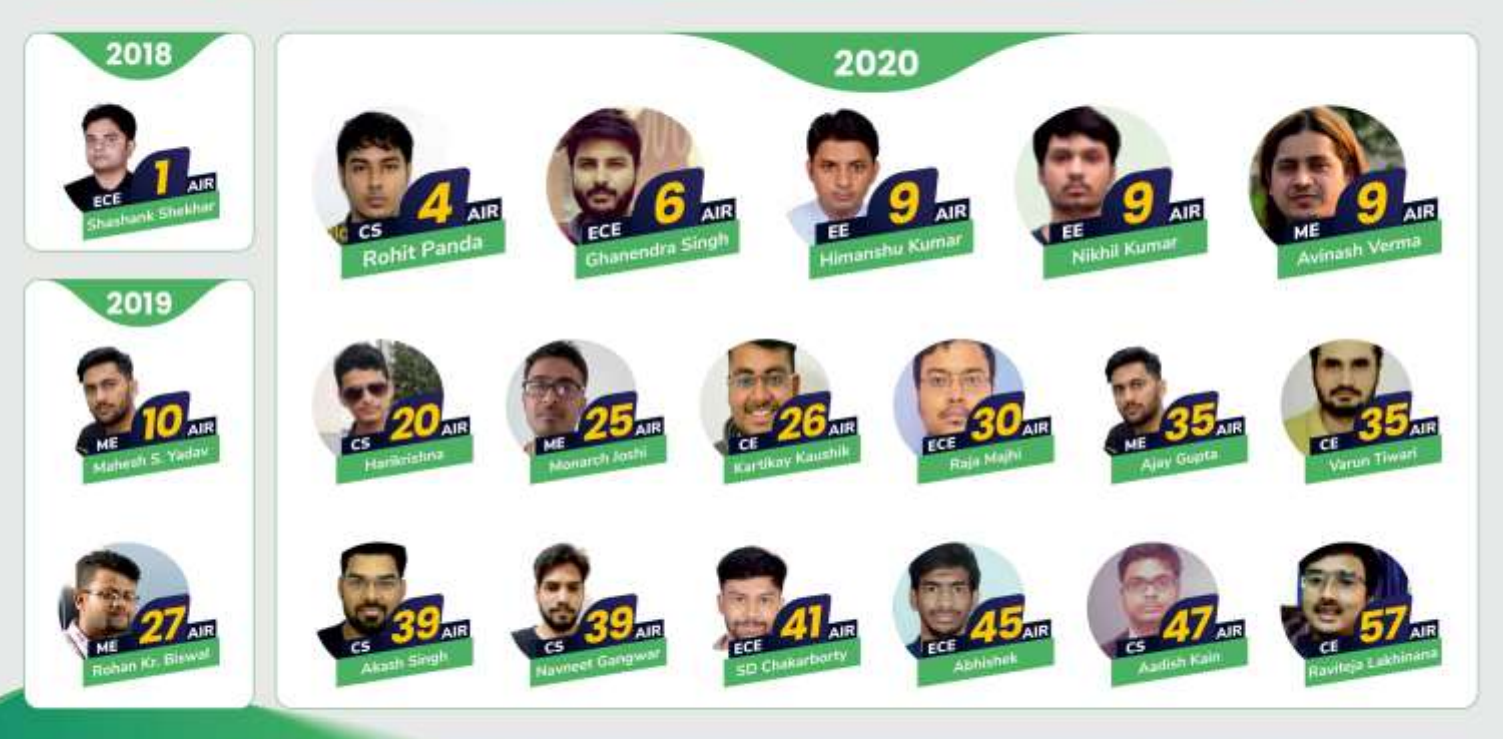

### 60+ Gradeup Students in Top 100

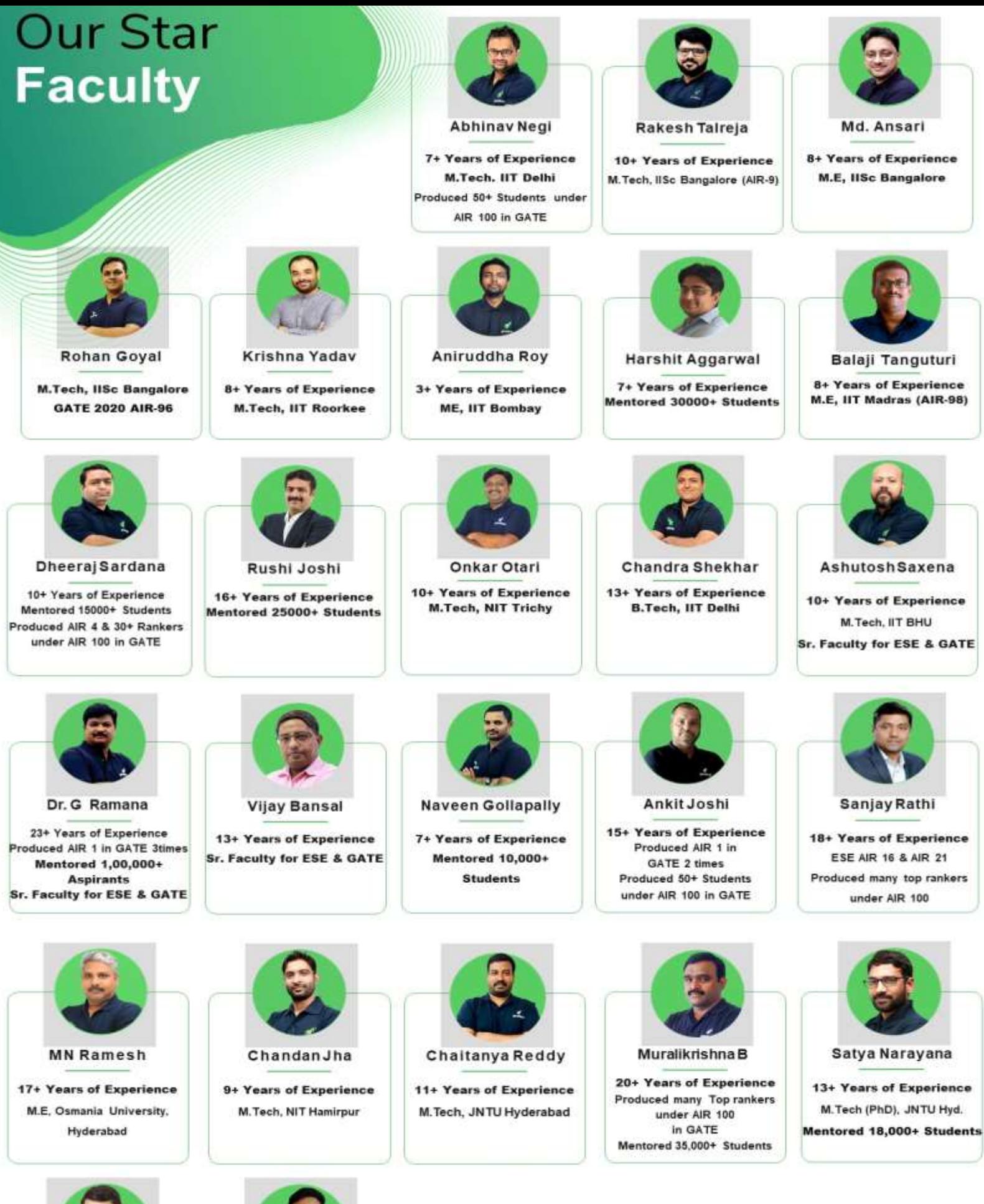

**Ankit Doyla** 

**8+ Years of Experience** M.Tech, Ph.d (JNU Delhi)

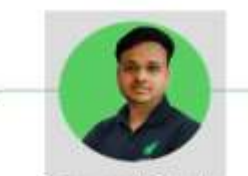

**7+ Years of Experience** 

M.Tech (MNNIT, Allahabad)

**Navneet Gupta** 

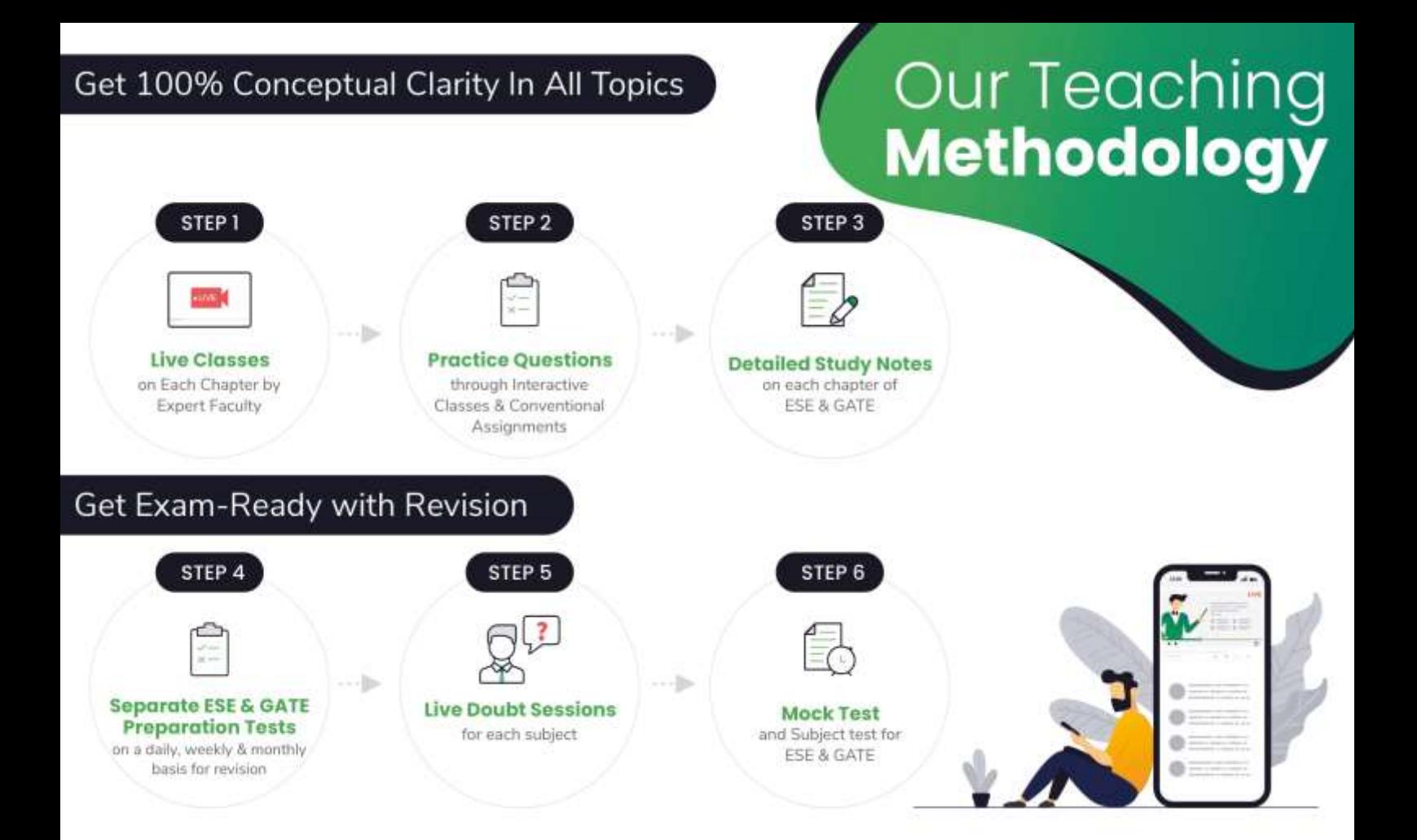

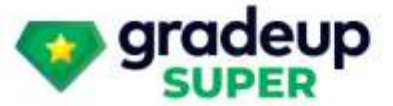

## **Vision 2022**

### A Course for ESE & GATE Electronics Aspirants

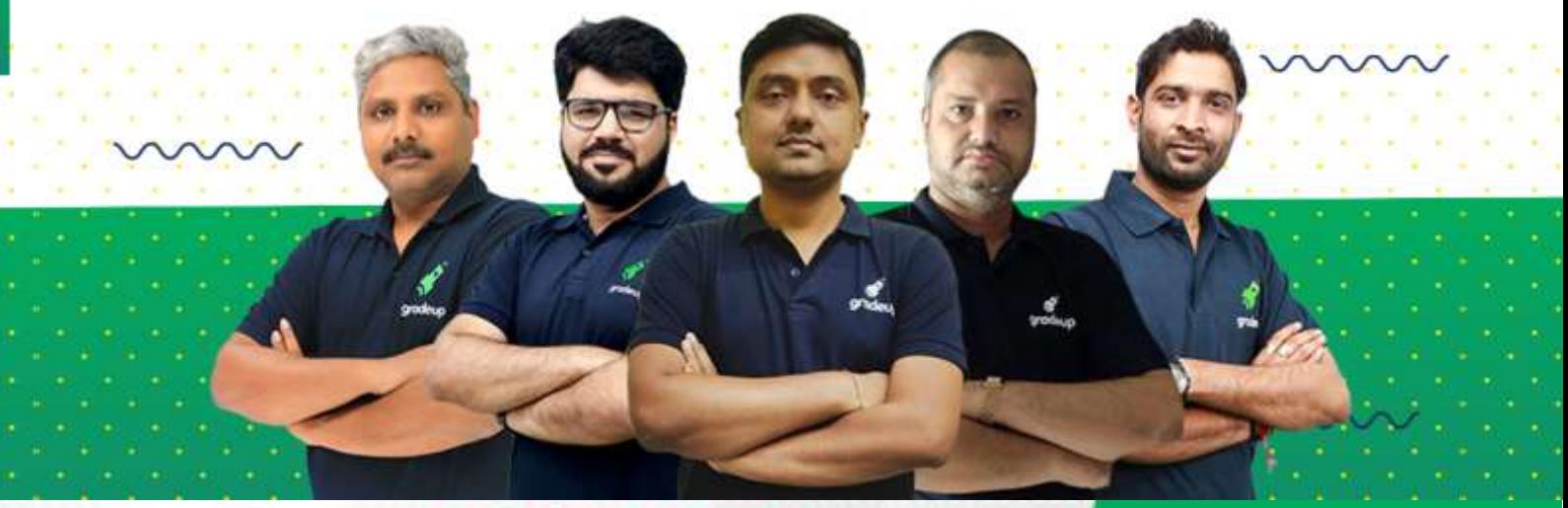

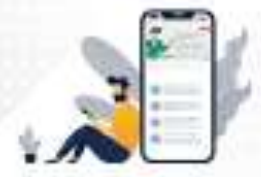

**Vision 2022** A Course for ESE & GATE **Electronics Aspirants** 

**START FREE TRIAL** 

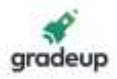

Sol. (i)  $n(t) = n_1(t) \cos 2\pi f_0 t - n_2(t) \sin 2\pi f_0 t$ 

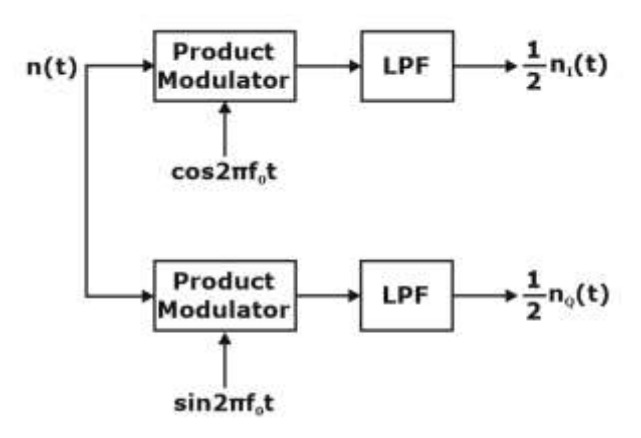

Let 
$$
x(t) = \cos(2n \text{ for } t + \phi)
$$
  
\n $\phi = 90^\circ \Rightarrow x(t) = \sin 2n \text{ for}$   
\n $\phi = 0^\circ \Rightarrow x(t) = \cos 2n \text{ for}$   
\n $h(t).x(t) = (n_1(t) \cos 2n \text{ for } -n_2(t) \sin 2n \text{ for } \cos(2n \text{ for } t + \phi)$   
\n $\Rightarrow \frac{n_1(t)}{2} \cos(4\pi f_c t + \phi) + \frac{n_1(t)}{2} \cos \phi - \frac{n_2(t)}{2} \sin(4\pi f_c t + \phi) + \frac{n_2(t)}{2} \sin \phi$   
\nOutput of LPF

$$
\Rightarrow \frac{n_1(t)}{2} \cos \phi + \frac{n_2(t)}{2} \sin \phi
$$
  
\n
$$
\phi = 0^{\circ}
$$
  
\n
$$
\phi = 90^{\circ}
$$
  
\n
$$
\phi = 90^{\circ}
$$
  
\n
$$
\phi = 90^{\circ}
$$
  
\n
$$
\phi = 90^{\circ}
$$
  
\n
$$
\phi = 90^{\circ}
$$
  
\n
$$
\phi = \frac{n_2(t)}{2}
$$

So inphaseand quadrature both component we generated back of n(t). (iii) PSD of  $n_I(t) = G_n(f - f_1) + n_n(f + f_1)$ 

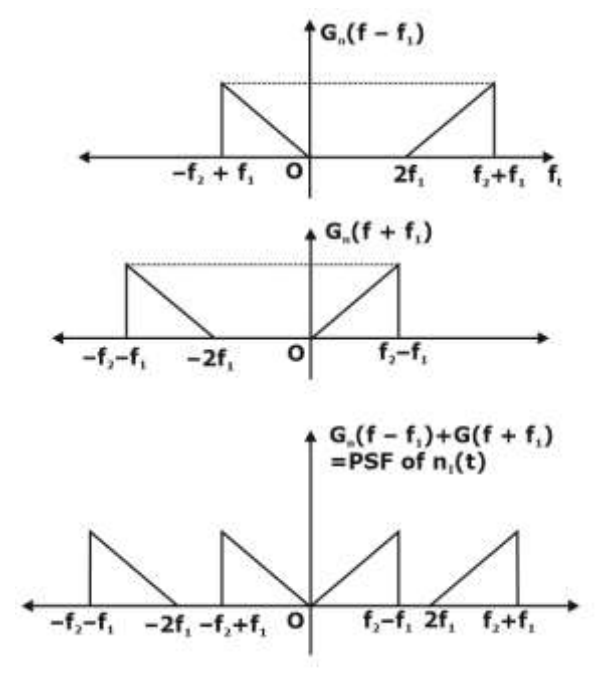

### **C** 9650052904

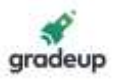

(b) For a unity feedback system with  $G(s) = \frac{3s + \alpha}{s(s + 1)(s + 5)}$  $G(s) = \frac{3s + \alpha}{s(s + 1)(s + 5)}$  $=\frac{3s+\alpha}{s(s+1)(s+5)}$ , draw the root locus plot as parameter

α varies from 0 to ∞. Also find the value of parameter α for which the closed loop system becomes unstable. From the root locus plot, obtain approximate location of the system poles with  $ξ = 0.707$ .

$$
\text{Sol.} \qquad G(s) = \frac{3s + \alpha}{s(s+1)(s+5)}
$$

Characteristic Equation  $1 + G(s) H(s) = 0$ 

$$
1+\frac{3s+\alpha}{s\left(s+1\right)\left(s+5\right)}\times1=0
$$

 $s(s + 1) (s + 5) + 3s + a = 0$ divide by  $s(s + 1)$   $(s + 5) + 3s$ 

$$
1 + \frac{\alpha}{s\left[\left(s+1\right)\left(s+5\right)+3\right]} = 0
$$
  

$$
1 + \frac{\alpha}{s\left(s^{2}+6s+8\right)} = 0
$$
  

$$
1 + \frac{\alpha}{s\left(s+2\right)\left(s+4\right)} = 0
$$

Let's sketch root locus for

$$
G_{_{1}}\left( s\right) =\frac{\alpha }{s\left( s+2\right) \left( s+4\right) }=0
$$

Open loop zeros: None;  $Z = No$ . of OLZ = 0 Open loop poles:  $s = 0, -2, -4$  $P = No.$  of  $OLP = 3$ 1. Number of Branches:  $N = max(P, z) = 3$ 2. Branches starts from  $s = 0, -2, -4$ 

- 3. Branches terminate at ∞,∞,∞
- 4. Number of Asymptotes:

$$
n = P - Z = 3 - 0 = 3
$$

5. Angle of Asymptotes with Real Axis:  
\n
$$
θ = \frac{2K + 1}{n} \times 180^\circ, K = 0, 1, 2, \dots, n - 1
$$
\n
$$
θ = \frac{2K + 1}{3} \times 180^\circ, K = 0, 1, 2
$$
\n
$$
θ = 60^\circ, 180^\circ, 300^\circ
$$

6. Centroid: Intersection of Asymptotes as Real Axis

$$
x = \frac{\sum Poles - \sum Zeros}{P - Z} = \frac{(0 - 2 - 4) - (0)}{3 - 0} = -2
$$

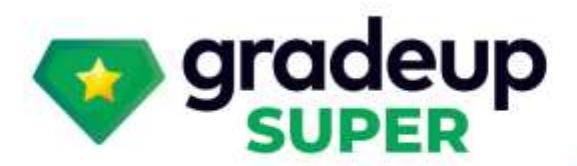

gradeup<br><sup>omon card</sup>

### **Structured Live Courses**

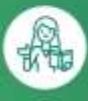

 $(2)$ 

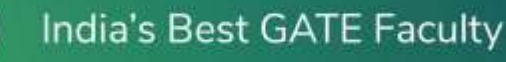

**Complete Doubt Resolution** 

**Full Syllabus Coverage** for your exam

8

启

**Designed by Experts** 

**Online Mock Tests** 

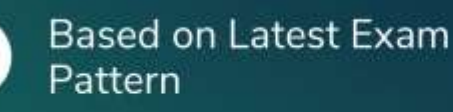

**Green Card** 

To get unlimited access to your preferred courses Subscribe to Gradeup Super

## Reviews from Our Students

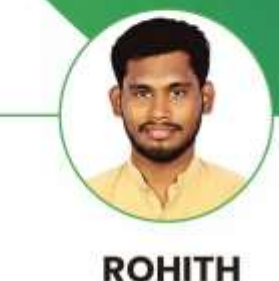

Vision EE (ESE & GATE)  $L$ 

The faculty is very good and all of them elaborate on the topics in a much better way. Quizzes help me a lot in my selfevaluation & Exam Preparation. Mock test quality is very good and they are precise, as per the exam.

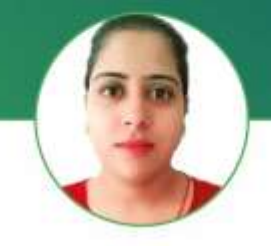

**GEET PANWAR** Target CE (GATE)

 $\overline{1}$ The classes are going really well. Joshit Sir and Abhinav sir are really good and helpful. 59

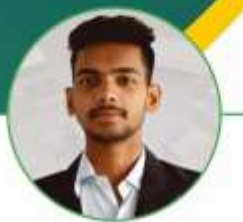

**SAILESH SAH** Vision ME (ESE & GATE)

65

All Faculty are good and the Interactive sessions are really helpful. The all mock tests are good and up to the mark. WW.

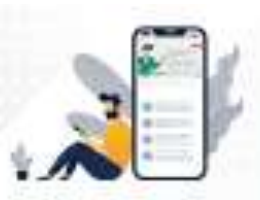

### **Vision 2022** A Course for ESE & GATE

**Electronics Aspirants** 

#### **START FREE TRIAL**

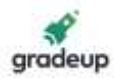

7. Breakaway Points:

CE : 
$$
1 + \frac{\alpha}{s(s+2) (s+4)} = 0
$$
  
\n $\alpha = -[s^3 + 6s^2 + 8s]$   
\n $\frac{d\alpha}{ds} = 0$   
\n $-(3s^2 + 12s + s) = 0$   
\n $s = -0.85, -3.15$   
\n $s = -0.85$  is on root locus  
\n $s = -3.15$  is not on Root locus, so not a breakdown point.

8. Existence of Root locus on Real Axis:

Root locus exists on real axis of total number of poles & zeroes to the right is an odd number.

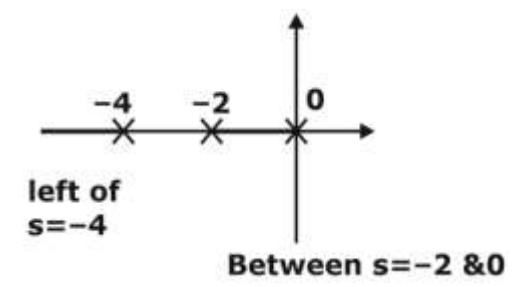

9.Intersection of Root Locus with Imaginary Axis

CE:  $1 + \frac{a}{s(s+2)(s+4)} = 0$  $+\frac{\alpha}{s(s+2)(s+4)} =$  $s^3 + 6s^2 + 8s + \alpha = 0$ use Routh Hurwitz criteria  $S^3$  $\frac{3}{1}$  8  $S^2$ 2 6  $\alpha$  $S^1$  $48-\alpha$  0  $S^0$  $\alpha$  0 For intersection with jω axis,  $48 - \alpha = 0$  $\Rightarrow \alpha = 48$ Roots,  $6s^2 + \alpha = 0$  $6s^2 + 48 = 0$  $s = \pm i2\sqrt{2}$ For stability,  $48 - \alpha > 0$  and  $\alpha > 0$  $\Rightarrow$  0 <  $\alpha$  < 48 So, If a > 48, system is unstable.

#### 9650052904

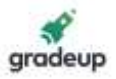

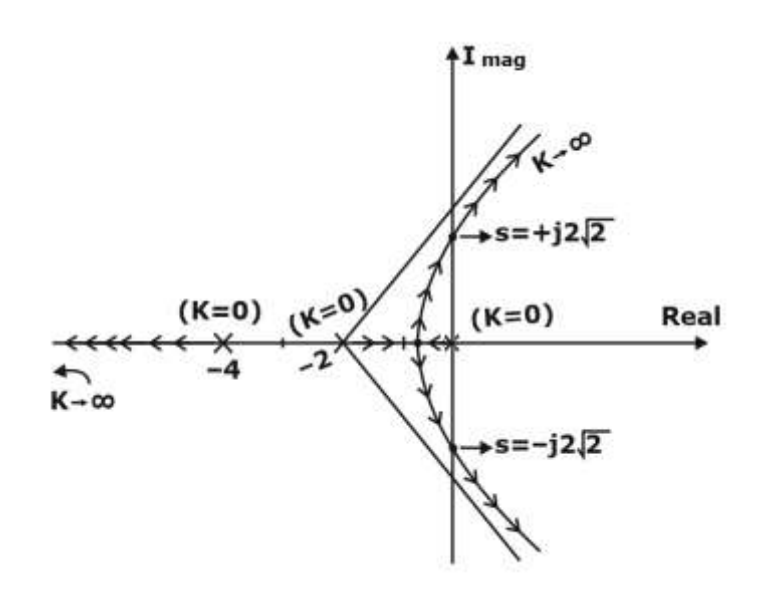

(c) Memory sub-system for a product has been designed with 3-level memory hierarchy within a budget of Rs. 22,000. The known and unknown parameters for the design are tabulated below:

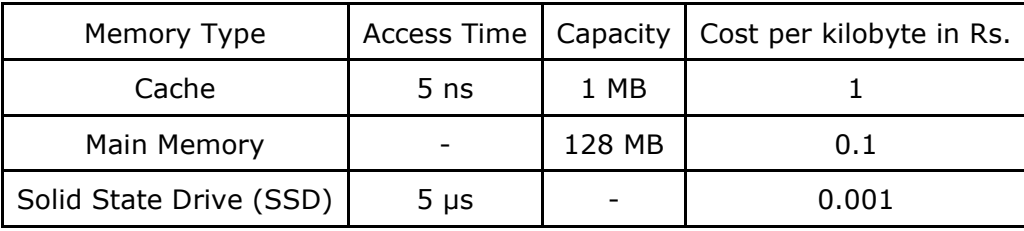

The design achieved an effective memory access timeof 20 ns with cache hit ratio 0.95 and main memory hit ratio 0.99. The SSD can be only in integer powers of 2 in GB.

Find out the missing parameters in the above table.

```
Sol. Cache Access Time = T_c = 5ns
        memory access time = T_mSSD access time= T_s = 5 µsec = 5000 ns
        Cache Hit ratio = 0.95 = Hc
        Memory hit ratio = 0.99 = H_mAvg Access time = T_c + (1 - H_c) [T_m + (1 - H_m) T_s]20ns = 5ns + (1 - 0.95) [T<sub>m</sub> + (1 - 0.99)5000]15 = (0.05) [T_m + (0.01)5000]\frac{1500}{5} = T<sub>m</sub> + 50
        T_m = 250 nsec
        Cache = 1 \text{ MB} = 2^{20} \text{ B} = 2^{10} \text{ KB}Cache cost = 2^{10} Rupees
        Memory = 128 \text{ MB} = 2^{17} \text{ kB}Memory cost = \frac{2^{17}}{10} Rupees
        SSD = 2^x KB (Assume)
```
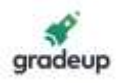

$$
SSD \ \text{cost} = \frac{2^x}{1000}
$$
\n
$$
22000 = 2^{10} + \frac{2^{17}}{10} + \frac{2^x}{1000}
$$

 $2^x = 7868800$ 

SSD size =7868800/2^20 GB= 7.50 GB= 2<sup>3</sup>GB= 8 GB

 $2^x$ 

3. (a) In a particular AM system, quadrature modulation is used where the inphse carrier modulates  $(m_1(t) + V_0)$  and quadrature carrier modulates m<sub>2</sub>(t), where m<sub>1</sub>(t) and m<sub>2</sub>(t) are low pass bandlimited message signals and  $V_0$  is constant.

(i) Write the expression for quadrature AM signal.

- (ii) Assuming  $V_0$  is large, show that  $m_1(t)$  can be recovered using envelope detector.
- (iii) Propose a coherent demodulation scheme and show the recovery of  $m_2(t)$ .

Sol. Given that

 $(m_1 (t) + V_0)$  is inphase component.

& m2(t) is Quadrature component.

AM with Quadrature modulation is written as-

$$
S(t) = \cos(2\pi f_c t) I(t) - \sin 2\pi f_c t Q(t)
$$

$$
I(t) = m_1(t) + V_0
$$

 $Q(t) = m_2(t)$ 

(i) Quadrature AM signal  $s(t)$  =

 $s(t) = (m_1(t) + V_0) \cos 2\pi f_c t - m_2(t) \sin 2\pi f_c t$ 

(ii) S(t) cos 2π f<sub>c</sub>t = {{m<sub>1</sub>(t) + V<sub>0</sub>} cos 2π f<sub>c</sub>t – m<sub>2</sub>(t) sin 2π f<sub>c</sub>t}. cos 2π f<sub>c</sub>t

$$
= \{ \{m_1(t) + V_0\} \cos^2 2nf_c t - m_2(t) \sin 2n \text{ f}_c t \cos 2n \text{ f}_c t
$$
  

$$
= \{m_1(t) + v_0\} \left[ \frac{\cos 4\pi f_c t + 1}{2} \right] - \frac{m_2(t)}{2} \left[ \sin 4\pi f_c t + \sin 0^\circ \right]
$$
  

$$
= \frac{(m_1(t) + V_0)}{2} + \frac{(m_1(t) + V_0)}{2} \cos 4\pi f_c t - \frac{m_2(t)}{2} \sin 4\pi f_c t \quad ... (2)
$$

When (2) is passed through LPF.

Then,  $\left( \frac{m_1(t)+V_o}{2} \right)$ 2  $(m,(t)+V)$  $\left(\frac{m_1(c)-c_0}{2}\right)$  is obtained as V<sub>0</sub> is large, hence m<sub>1</sub>(t) can be recovered.

(b) For the unity feedback system shown in the figure, the plant  $G(s)$  has a step response of  $(3 6e^{-2t}$  + 3e<sup>-4t</sup>) u(t) and it is placed in cascade with a block of gain 1/s. Sketch the Nyquist plot of the system and find its gain and phase margins. Also comment whether the closed loop system is stable or not.

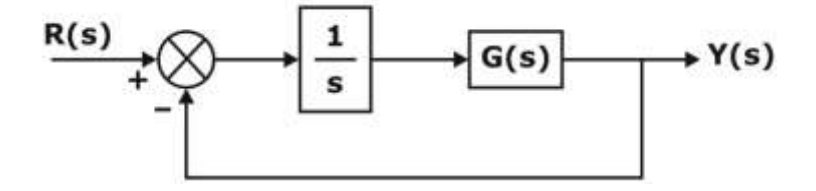

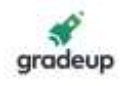

Sol. 
$$
G(s) = \frac{LT \{(3 - 6e^{-2t} + 3e^{-4t}) u(t)\}}{LT \{u(t)\}}
$$

\n
$$
\frac{3}{5} - \frac{6}{5 + 2} + \frac{3}{5 + 4}
$$
\n
$$
\frac{1}{5}
$$
\n
$$
= \frac{3(s^2 + 6s + 8) - 6(s^2 + 4s) + 3(s^2 + 2s)}{(s + 2)(s + 4)}
$$
\n
$$
G(s) = \frac{24}{(s + 2)(s + 4)}
$$
\nPut  $s = j\omega$ 

\n
$$
G(j\omega) = \frac{24}{(2 + j\omega)(4 + j\omega)}
$$
\n
$$
M = |G(j\omega)| = \sqrt{\frac{24}{(4 + \omega^2)(16 + \omega^2)}}
$$
\n
$$
\phi = \angle G(j\omega) = -\tan^{-1}\left(\frac{\omega}{2}\right) - \tan^{-1}\left(\frac{\omega}{4}\right)
$$
\n
$$
\omega = 0^+
$$
\n
$$
M = \frac{24}{\sqrt{4 \times 16}} = \frac{24}{2 \times 4} = 3
$$
\n
$$
\phi = -\tan^{-1}(0) - \tan^{-1}(0) = 0^{\circ}
$$
\n
$$
\omega = \infty^+
$$
\n
$$
M = \frac{1}{\infty} = 0 \Rightarrow \text{origin}
$$
\n
$$
\phi = -\tan^{-1}(\infty) - \tan^{-1}(\infty) = -180^{\circ} \implies -\vee \infty \text{ axis}
$$
\n
$$
\text{Also, } \phi = -\tan^{-1}\left(\frac{\omega}{2}\right) - \tan^{-1}\left(\frac{\omega}{4}\right) = -\tan^{-1}\left(\frac{\frac{\omega}{2} + \frac{\omega}{2}}{1 - \frac{\omega^2}{8}}\right)
$$
\n
$$
\phi = -\tan^{-1}\left(\frac{6\omega}{8 - \omega^2}\right)
$$
\nPut  $s - \omega^2 = 0$ 

\n
$$
\omega = \sqrt{8} = 2\sqrt{2}
$$
\n
$$
\phi = -\tan^{-1}(\infty) = -90^{\circ}
$$
\n
$$
\Rightarrow -\vee \text{ pairs}
$$
\nSo, Nyquist plot will be

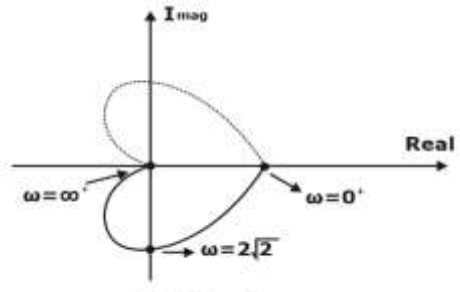

 $G(s)H(s)$  plane

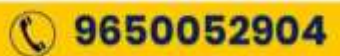

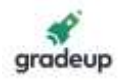

#### **Gain Margin**

 $\omega_{\text{p}}$  = phase crossover frequency at  $\omega = \omega_P$ ,  $\phi = \angle G(j\omega) = -180^\circ$ So,  $\omega_{\rm p} = \infty$ 

Magnitude, M at  $\omega_P = \infty$ ,  $= \frac{1}{\infty} = 0$ 

So, G.M. = 20 log 
$$
\left(\frac{1}{|G(j\omega_p)H(j\omega_p)|}\right)
$$
 = 20 log  $\left(\frac{1}{0}\right)$  =  $\infty$  dB

#### **Phase Margin**

ωg→ gain crossover frequency at  $\omega = \omega_g$ ,  $M = |G(j\omega)| = 1$  $(4 + \omega^2) (16 + \omega^2)$ 24  $4 + \omega^2 (16 + \omega^2)$ =1 or,  $(4 + ω<sup>2</sup>) (16 + ω<sup>2</sup>) = 24<sup>2</sup>$ Put,  $\omega^2 = x$  $(x + 4) (x + 16) = 576$  $x^2$  + 20x + 64 = 576  $x^2$  + 20x - 512 = 0  $x = \omega_g^2 = 14.74$ , -34.74  $\omega_{\mathsf{g}}^2$  can't be negative So,  $\omega_g^2 = 14.74$  $\omega_g$  = 3.84 rad/sec So, PM =  $180^\circ$  +  $\angle G(j\omega g)$ 180° +  $\left[ -\tan^{-1}\left( \frac{3.84}{2} \right) - \tan^{-1}\left( \frac{3.84}{4} \right) \right]$  = 73.68 50, PM = 180° + ∠G(Jωg)<br>=  $180^\circ + \left[-\tan^{-1}\left(\frac{3.84}{2}\right) - \tan^{-1}\left(\frac{3.84}{4}\right)\right]$  = 73.68°

Both Gain margin & phase Margin are positive, So, the system is stable.

(c) Design a 4-bit arithmetic circuit with one selection variable s and two four-bit data inputs A and B. The circuit generates the following four arithmetic operations in conjunction with the input carry Cin. Draw the logic diagram for the following:

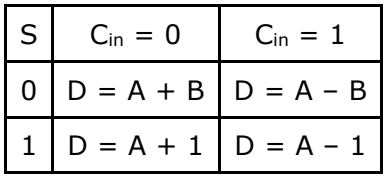

Sol. \*

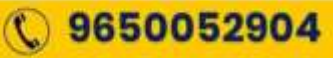

) gradeup

**SUPFE** 

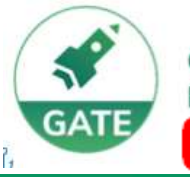

Gradeup- GATE, ESE, PSUs **Exam Preparation** 

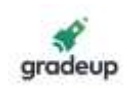

## **Vision 2022**

A Course for ESE & GATE Aspirants

### **Mechanical Engineering**

> 120+ Chapter-wise Study Notes

>10,000+ Practice Questions

> 100+ Mock Tests

> 950+ Hrs of Live Classes

### **Civil Engineering**

- > 950+ Hrs of Live Classes
- >120+ Chapter-wise Study Notes
- >10,000+ Practice Questions
- > 100+ Mock Tests

### **Electrical Engineering**

- > 850+ Hrs of Live Classes
- >120+ Chapter-wise Study Notes
- **> 8,000+ Practice Questions**
- > 100+ Mock Tests

### **Electronics Engineering**

- > 850+ Hrs of Live Classes
- > 120+ Chapter-wise Study Notes
- > 8,000+ Practice Questions
- > 100+ Mock Tests

### Computer Sc. & Engg.

- > 600+ Hrs of Live Classes
- > 100+ Chapter-wise Study Notes
- > 5,000+ Practice Questions
- > 100+ Mock Tests

### For More Information : X help@gradeup.co ( 9650052904

## **ESE & GATE Gradeup Achievers**

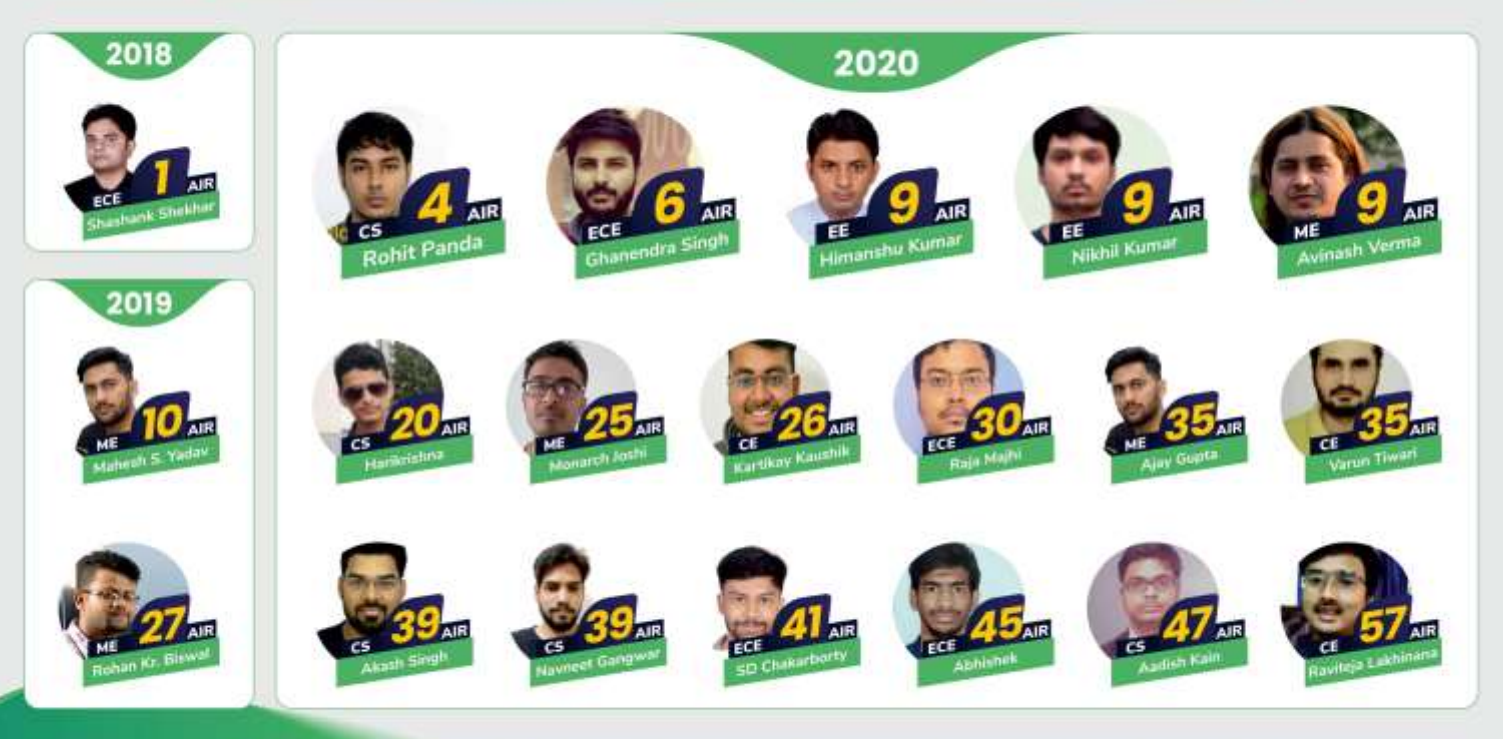

### 60+ Gradeup Students in Top 100

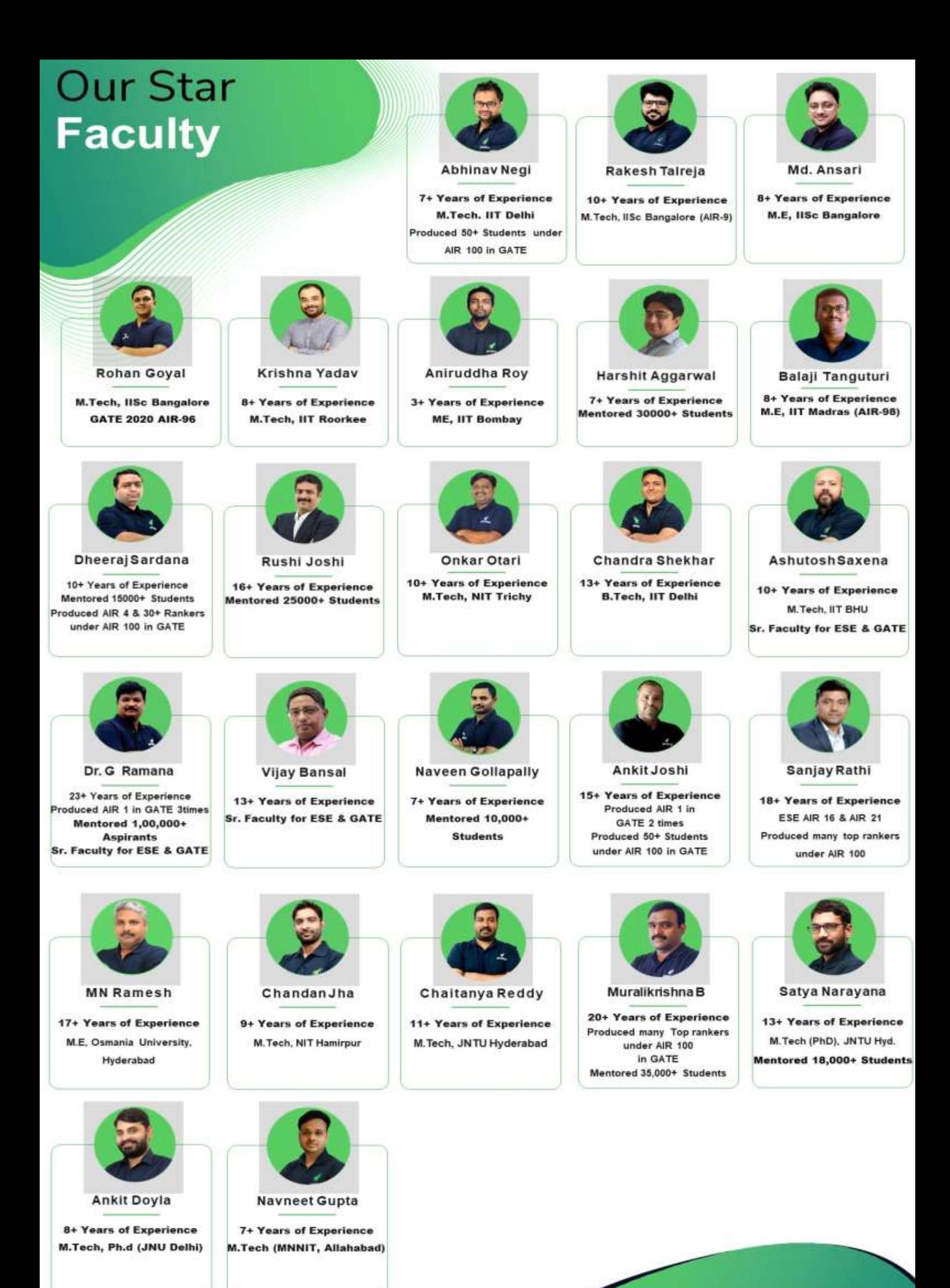

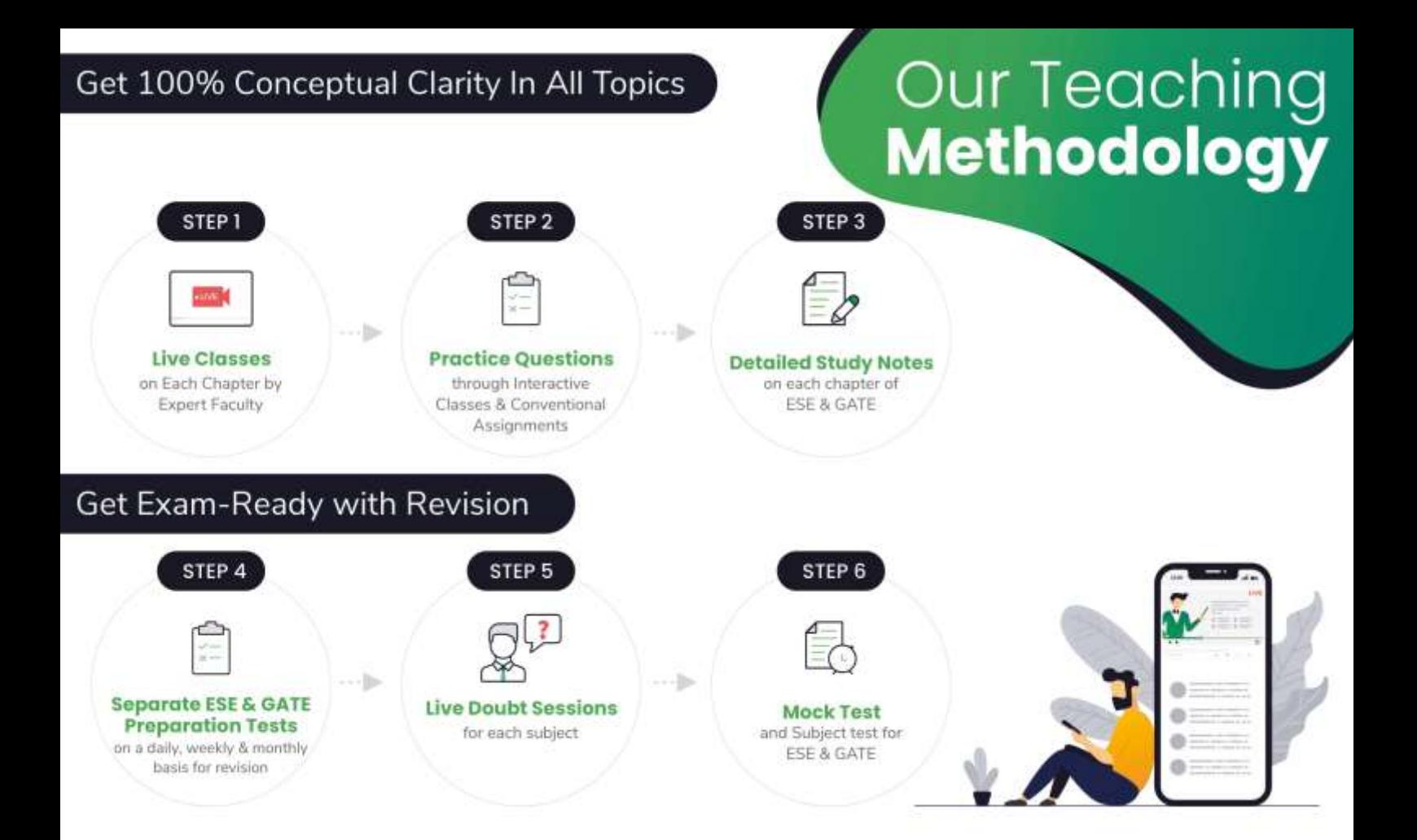

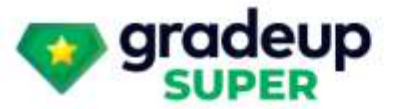

## **Vision 2022**

### A Course for ESE & GATE Electronics Aspirants

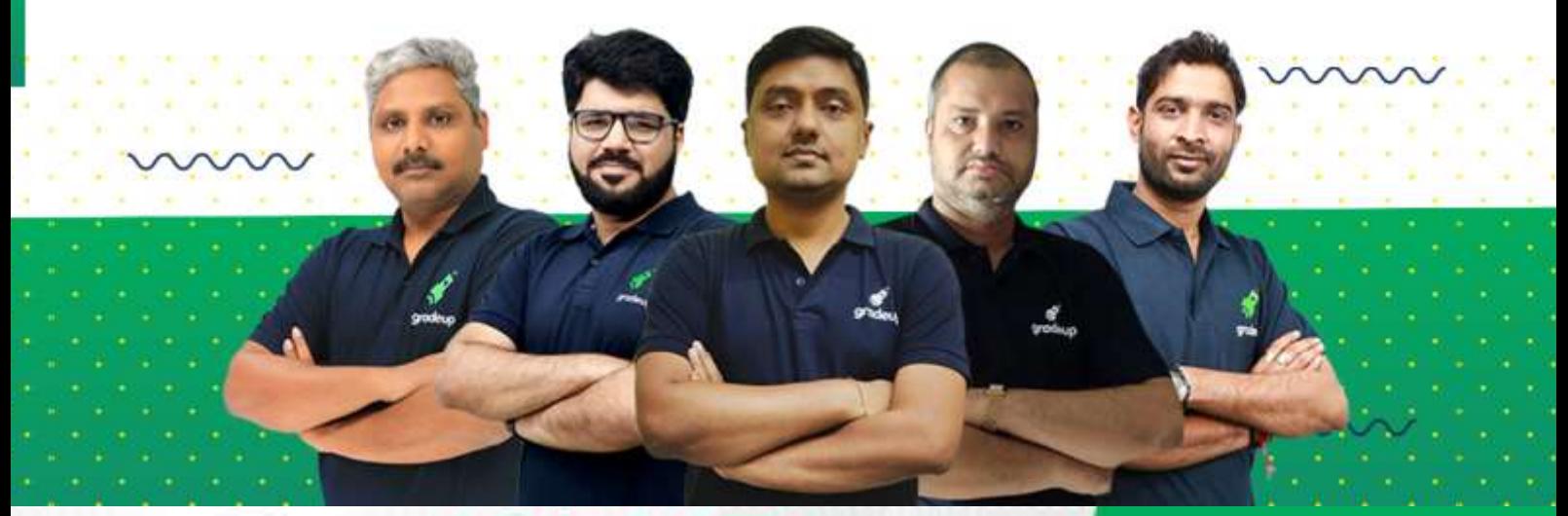

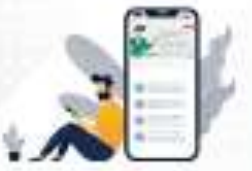

**Vision 2022** A Course for ESE & GATE **Electronics Aspirants** 

**START FREE TRIAL** 

#### [Download Gradeup App](https://bit.ly/31O9zrF)

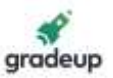

- 4.(a) Twelve different audio signals each band-limited to 10 kHz are to multiplexed and transmitted.
- (i) TDM is used with flat top samples of 1 μsec duration and with provision of one extra pulse of 1 μsec duration for synchronization. If sampling is at Nyquist rate, calculate the spacing between successive samples of TDM signal. What is the bandwidth of the TDM signal?
- (ii) If the audio signals are multiplex using FDM and transmitted using AM-SSB what is the minimum bandwidth required?
- Sol. \*
- (b) Given a system with transfer function  $G(s) = \frac{10}{(s+1)(s+4)}$  $G(s) = \frac{10}{(s + 1)(s + 4)}$ , find its equivalent state space phase variable canonical representation in the form  $\dot{x} = Ax + Bu$ ,  $y = Cx + Du$ . Also design a state feedback controller  $u = Kx$  such that the system admits a peak response  $M_{pw} = 1.25$  in frequency domain and a peak time  $t_p = 3.53$  seconds in times step response.
- Sol. \*
- (c) Following Register Transfer statements provide the operations to be performed with flip-flop F:  $X_1T_1$  :  $F \leftarrow 0$

 $X_2T_2 : F \leftarrow 1$ 

 $X_3T_3$  :  $F \leftarrow G$ 

 $X_4T_4$  :  $F \leftarrow \overline{F}$ 

In all other conditions, the contents of F do not change. Using J-K flip-flops, draw the logic diagram showing connections of the gates that implement control function for F.

Sol. \*

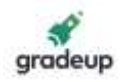

#### **SECTION-'B'**

5.(a) Band-limited message signal m(t) is encoded using PCM system which uses uniform quantizer and 8-bit binary encoding. If the bit rate is 56 Mb/sec, what is the maximum bandwidth of m(t) for satisfactory operation?

Calculate signal to quantization noise ratio if m(t) is full load single tone sinusoidal signal of frequency 1 MHz.

#### Sol.  $n = 8$  bits

 $R_b = 56$  mbps (bit rate)  $R_b = nf_s$ 56 Mbps =  $8. f_s$  $f_s = 7 \times 10^6$  Hz  $f_s = 7$  MHz  $f_s = NR = 2fm$  $2f_m = 7 MHz$  $f_m = 3.5$  MHz Maximum B.W. of m(t) is 3.5 MHz.  $SNR = 1.76 + 6n dB$  $= 1.76 + 6 \times 8$  $= 49.76$  dB.

5.(b) For a unity feedback system shown in the figure,  $G(s) = \frac{K}{s(s+\alpha)}$  has resonant frequency ' $\omega_r$ '

which is  $\frac{1}{\sqrt{2}}$ \_ times the damped frequency `ωd'. G(s) also has a setting time 2√3 seconds, for a<br>2

2% tolerance band in its time step response. Calculate the following:

- (i) Undamped natural frequency
- (ii) Decay rate
- (iii) Peak overshoot
- (iv) Steady state error for the input  $r(t) = t.u(t)$

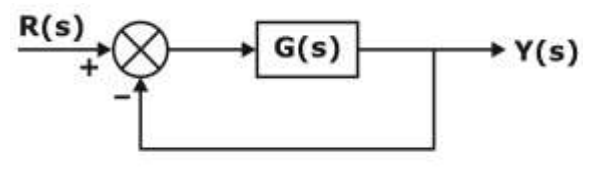

Sol.

**CE:**  $1 + \frac{K}{\sqrt{1 - \frac{1}{2}}} = 0$  $+\frac{1}{s(s+\alpha)}=0$  $+\alpha$ )

 $s^2 + \alpha s + K = 0$ 

 $G(s) = \frac{K}{s(s + \alpha)}$ 

compare with  $s^2 + 2\zeta\omega_n s + \omega_n^2 = 0$ 

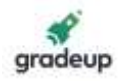

$$
\omega_n = \sqrt{K} \dots (1)
$$
  
\n
$$
2\zeta \omega_n = \alpha \Rightarrow \zeta = \frac{\alpha}{2\sqrt{K}} \dots (2)
$$
  
\n
$$
\omega_r = \omega_n \sqrt{1 - 2\zeta^2}
$$
  
\n
$$
\omega_a = \omega_n \sqrt{1 - \zeta^2}
$$
  
\n
$$
\omega_a = \omega_n \sqrt{1 - \zeta^2}
$$
  
\ngiven  $\omega_r = \frac{1}{\sqrt{2}} \omega_a$   
\n
$$
\omega_n \sqrt{1 - 2\zeta^2} = \frac{1}{\sqrt{2}} \omega_n \sqrt{1 - \zeta^2}
$$
  
\n
$$
\Rightarrow 1 - 2\zeta^2 = \frac{1}{2} (1 - \zeta^2)
$$
  
\n
$$
2 - 4\zeta^2 = 1 - \zeta^2
$$
  
\n
$$
1 = 3\zeta^2
$$
  
\n
$$
\zeta = \frac{1}{\sqrt{3}}
$$
  
\nAlso, setting time,  $t_s = \frac{4}{\zeta \omega_n} = 2\sqrt{3}$   
\n
$$
\zeta \omega_n = \frac{4}{2\sqrt{3}}
$$
  
\n
$$
\frac{1}{\sqrt{3}} \omega_n = \frac{4}{2\sqrt{3}} \Rightarrow \omega_n = 2
$$
  
\n
$$
\Rightarrow k = 2^2 = 4
$$
  
\n
$$
2) \zeta = \frac{\alpha}{2\sqrt{K}} = \frac{1}{\sqrt{3}}
$$
  
\nSo, CE is  $s^2 + \alpha s + K = 0$   
\n
$$
s^2 + \frac{4}{\sqrt{3}} s + 4 = 0
$$
  
\n
$$
s^2 + \frac{4}{\sqrt{3}} s + 4 = 0
$$
  
\n
$$
s^2 + \frac{4}{\sqrt{3}} s + 4 = 0
$$
  
\n
$$
s^2 + \frac{4}{\sqrt{3}} s + 4 = 0
$$
  
\n
$$
s^2 + \frac{4}{\sqrt{3}} s + 4 = 0
$$
  
\n
$$
s^2 + \frac{4}{\sqrt{3}} s + 4 = 0
$$
  
\n
$$
s^2 + \frac{4}{\sqrt{3}} s + 4 = 0
$$

$$
\zeta \omega_n = \frac{4}{2\sqrt{3}}
$$

$$
\frac{1}{\sqrt{3}} \omega_n = \frac{4}{2\sqrt{3}} \Rightarrow \omega_n = 2
$$

#### **use**

1) 
$$
\omega_n = \sqrt{K} = 2
$$

$$
\Rightarrow k = 2^2 = 4
$$

$$
2) \zeta = \frac{\alpha}{2\sqrt{K}} = \frac{1}{\sqrt{3}}
$$

$$
\alpha = \frac{2\sqrt{K}}{\sqrt{3}} = \frac{2 \times 2}{\sqrt{3}} = \frac{4}{\sqrt{3}}
$$

So, CE is 
$$
s^2 + \alpha s + K = 0
$$
  
\n $s^2 + \frac{4}{\sqrt{3}}s + 4 = 0$   
\n(i)  $\omega_n = 2 \text{ rad/sec}$   
\n(ii) Peak Overshoot:  
\n $\%M_p = e^{-\pi \cot \theta} \times 100$   
\nwhere  $s = \cos \theta = \frac{1}{\sqrt{3}}$   
\n $\Rightarrow \theta = 54.73$   
\n $\Rightarrow \cot \theta = 0.707$   
\n $\%M_p = e^{-\pi \times 0.707} \times 100 = 10.84\%$   
\n(iv)  $G(s) = \frac{\kappa}{s(s+\alpha)} = \frac{4}{s(s+\frac{4}{\sqrt{3}})} \Rightarrow Type^{-1}1$ 

### **C** 9650052904

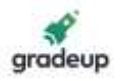

 $K_v$  = velocity error coefficient

$$
K_v = \lim_{s \to 0} s G(s)
$$
  
= 
$$
\lim_{s \to 0} s \times \frac{4}{s \left(s + \frac{4}{\sqrt{3}}\right)} = \sqrt{3}
$$
  
so,  $e_{ss} = \frac{1}{K_v} = \frac{1}{\sqrt{3}}$ 

5.(c) The block diagram of a wireless receiver front end is shown below:

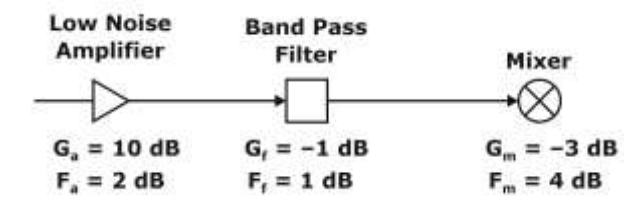

(i) Compute the overall Noise Figure of the sub-system

#### Sol. Overall noise figure  $(f)$  =

$$
F = F_1 + \frac{F_2 - 1}{G_1} + \frac{F_3 - 1}{G_1 G_2}
$$
  
\n
$$
F_1 = 1.585 \t F_2 = 1.259
$$
  
\n
$$
F_3 = 2.512, G_1 = 10
$$
  
\n
$$
G_2 = 0.794
$$
  
\n
$$
F = 1.585 + \frac{(1.259 - 1)}{10} + \frac{(2.512 - 1)}{10 \times 0.794}
$$

 $F = 1.801$ 

(ii) Compute equivalent noise temperature (overall) assuming system temperature  $T_0 = 290$  K.

#### Sol.  $T_0 = 290 K$

Equivalent noise Temp. (T<sub>e</sub>) = T<sub>e</sub> = (F - 1) T<sub>0</sub>

 $T_e = (1.801 - 1) \times 290$ 

 $T_e = 232.29$ 

(iii) Compute overall gain.

(iv) Compute output noise power assuming input noise power from the feeding antenna at 150 K temperature and 1 F.

(v) Bandwidth of 10 MHz.

(vi) Compute input power if we require minimum signal to noise ratio of 20 dB.

(vii) Compute minimum signal voltage assuming characteristic impedance of 150 Ω.

5.(d) Normalized radiation intensity of an antenna is given by

 $U_n(\theta) = 1$  ;  $0 \le \theta < 30^{\circ}$ 

$$
=\frac{cos\theta}{0.866}
$$
;  $30^{\circ} \le \theta < 90^{\circ}$ 

$$
= 0 \qquad \qquad ;90^{\circ} \leq \theta \leq 180^{\circ}
$$

It is independent of Φ.

Determine exact directivity and maximum aperture area at operating frequency of 900 MHz.

9650052904

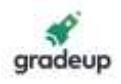

Sol. 
$$
U_n(\theta) = 1, 0 \leq \theta < 30^{\circ}
$$

\n
$$
= \frac{\cos \theta}{0.866}; 30^{\circ} \leq \theta < 90^{\circ}
$$
\n
$$
= 0; \qquad 90^{\circ} \leq \theta \leq 180^{\circ}
$$
\n
$$
D = \frac{\phi_{max}}{\phi_{av}}; \frac{\sqrt{\phi_{max} - 1}}{\sqrt{\phi_{max} - 1}}
$$
\n
$$
\phi_{av} = \frac{W_r}{4\pi} = \frac{0.768\pi}{4\pi} = 0.192 \text{ w/sr}
$$
\n
$$
W_r = \iint \phi \, dr = \iint \phi \sin \theta \, d\theta \, d\phi
$$
\n
$$
W_r = \int \int \phi \sin \theta \, d\theta \, d\phi + \int_{\theta=30}^{9} \int_{\theta=0}^{2\pi} \frac{\cos \theta}{0.866} \sin \theta \, d\theta \, d\phi
$$
\n
$$
W_r = 2\pi \left[ 1 - \frac{\sqrt{3}}{2} \right] + \frac{\sqrt{3}\pi}{3.464}
$$
\n
$$
W_r = 0.268\pi + \frac{\sqrt{3}\pi}{3.464}
$$
\n
$$
W_r = 0.268\pi + 0.5\pi
$$
\n
$$
\frac{W_r = 0.768 \pi}{\phi_{av}} = \frac{1}{0.192} = 5.208
$$
\n
$$
\frac{D = 5.208}{\phi_{av}} = \frac{5.208}{4\pi}
$$
\n
$$
\lambda = \frac{c}{f} = \frac{3 \times 10^8}{900 \times 10^5} = \frac{1}{3}
$$
\n
$$
(Ac)_{max} = \frac{5.208 \times \frac{1}{9}}{4\pi}
$$
\n
$$
= \frac{5.208}{36\pi}
$$
\n
$$
\frac{(Ac)_{max} = 0.0460 \text{ m}^2}{}
$$

5. (e) The figure shown below indicates a two-stage pipeline with stage delays indicated below the stages. Latch delays are to be ignored.

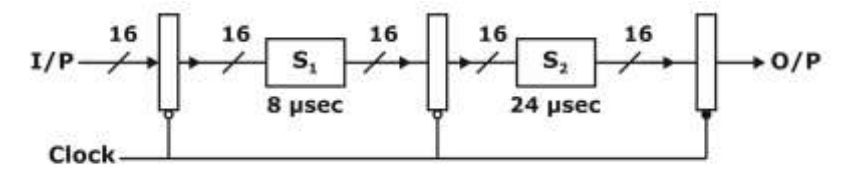

(i) Calculate throughput and latency of the pipeline shown above.

gradeup

**SUPFP** 

> 950+ Hrs of Live Classes

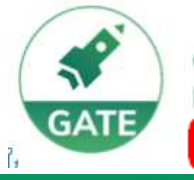

Gradeup- GATE, ESE, PSUs **Exam Preparation** 

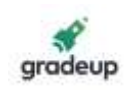

## **Vision 2022**

A Course for ESE & GATE Aspirants

### **Mechanical Engineering**

> 120+ Chapter-wise Study Notes

>10,000+ Practice Questions

> 100+ Mock Tests

#### **Civil Engineering**

- > 950+ Hrs of Live Classes
- > 120+ Chapter-wise Study Notes
- >10,000+ Practice Questions
- > 100+ Mock Tests

### **Electrical Engineering**

- > 850+ Hrs of Live Classes
- >120+ Chapter-wise Study Notes
- **> 8,000+ Practice Questions**
- > 100+ Mock Tests

### **Electronics Engineering**

- > 850+ Hrs of Live Classes
- > 120+ Chapter-wise Study Notes
- > 8,000+ Practice Questions
- > 100+ Mock Tests

### Computer Sc. & Engg.

- > 600+ Hrs of Live Classes
- > 100+ Chapter-wise Study Notes
- > 5,000+ Practice Questions
- > 100+ Mock Tests

For More Information : X help@gradeup.co ( 9650052904

## **ESE & GATE Gradeup Achievers**

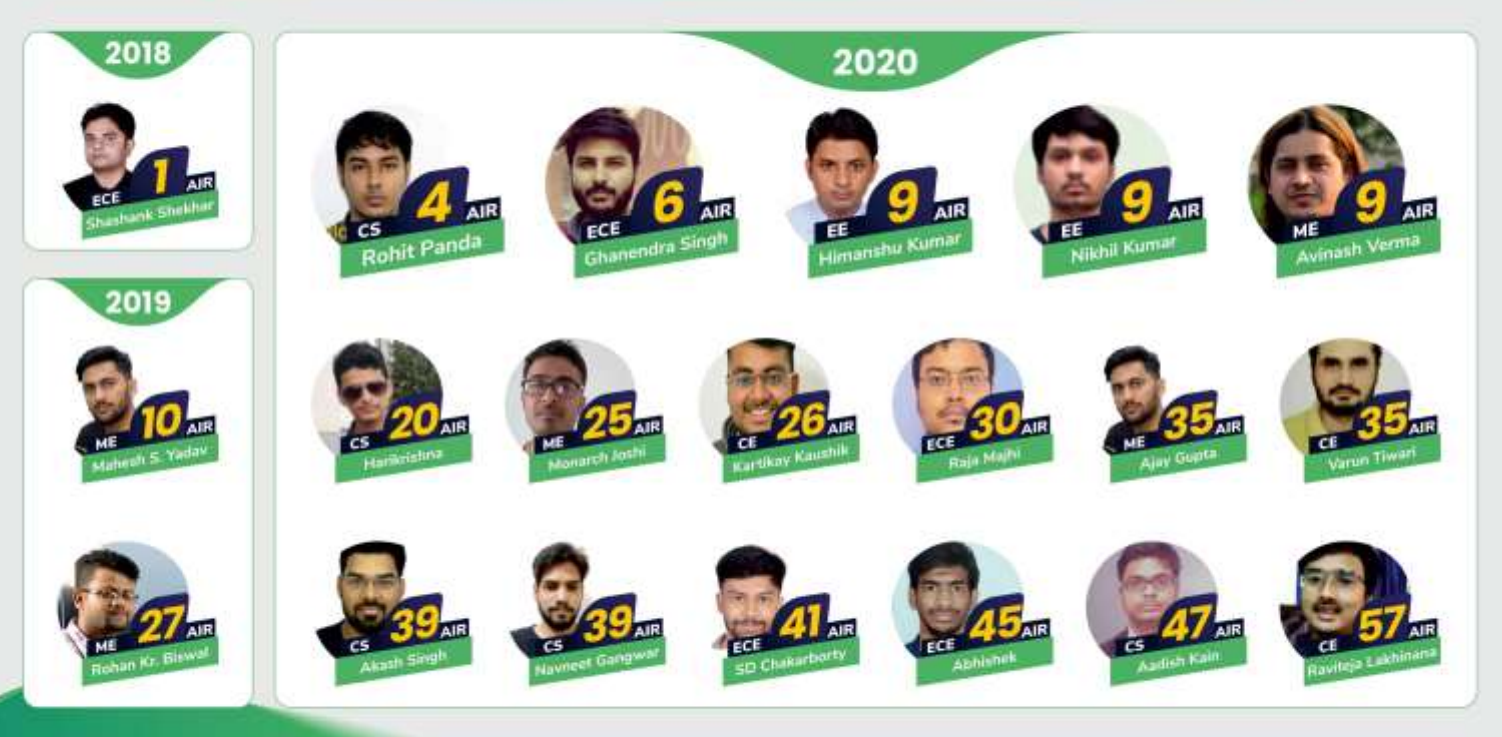

### 60+ Gradeup Students in Top 100

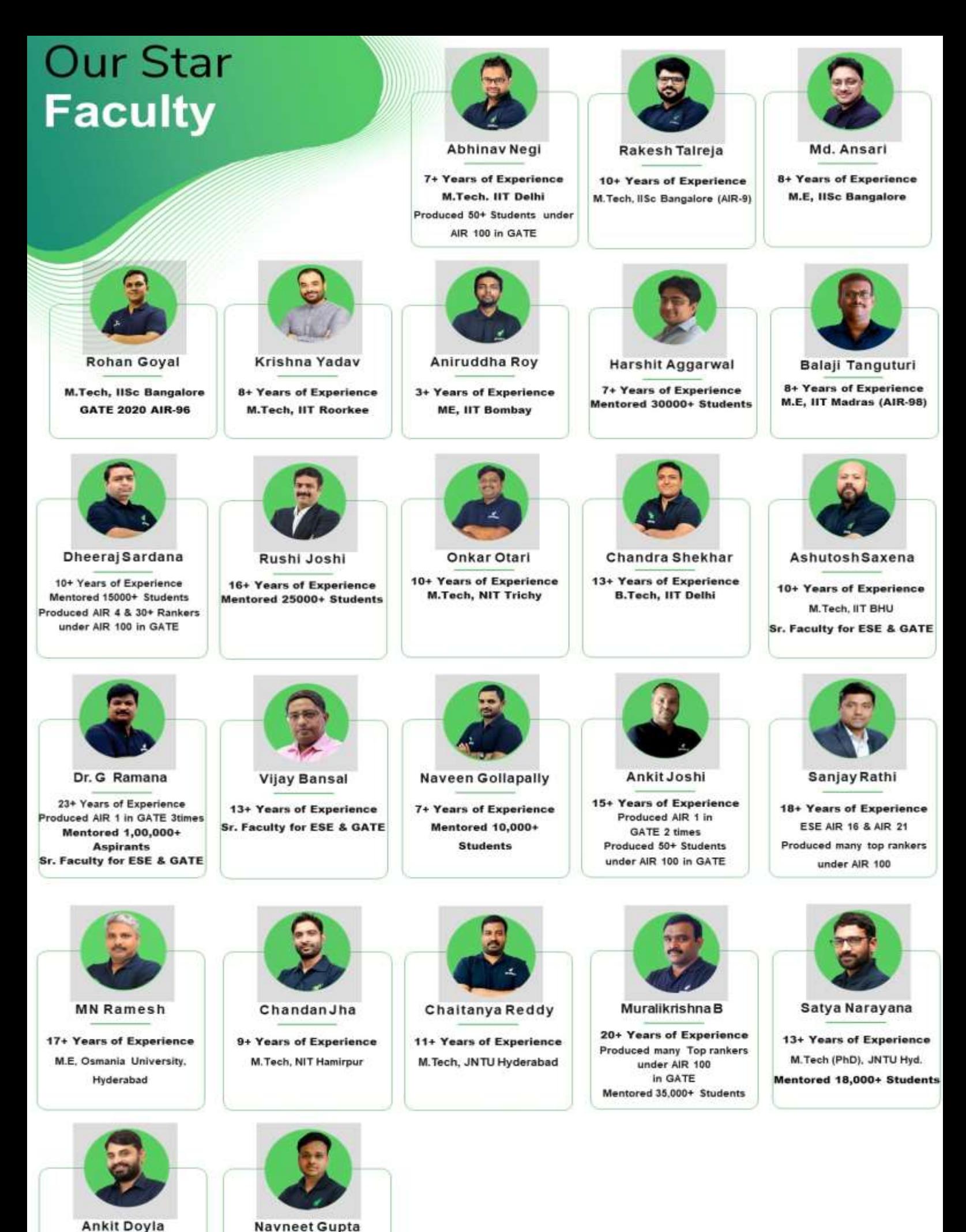

**7+ Years of Experience** 

8+ Years of Experience

M.Tech, Ph.d (JNU Delhi)

M.Tech (MNNIT, Allahabad)

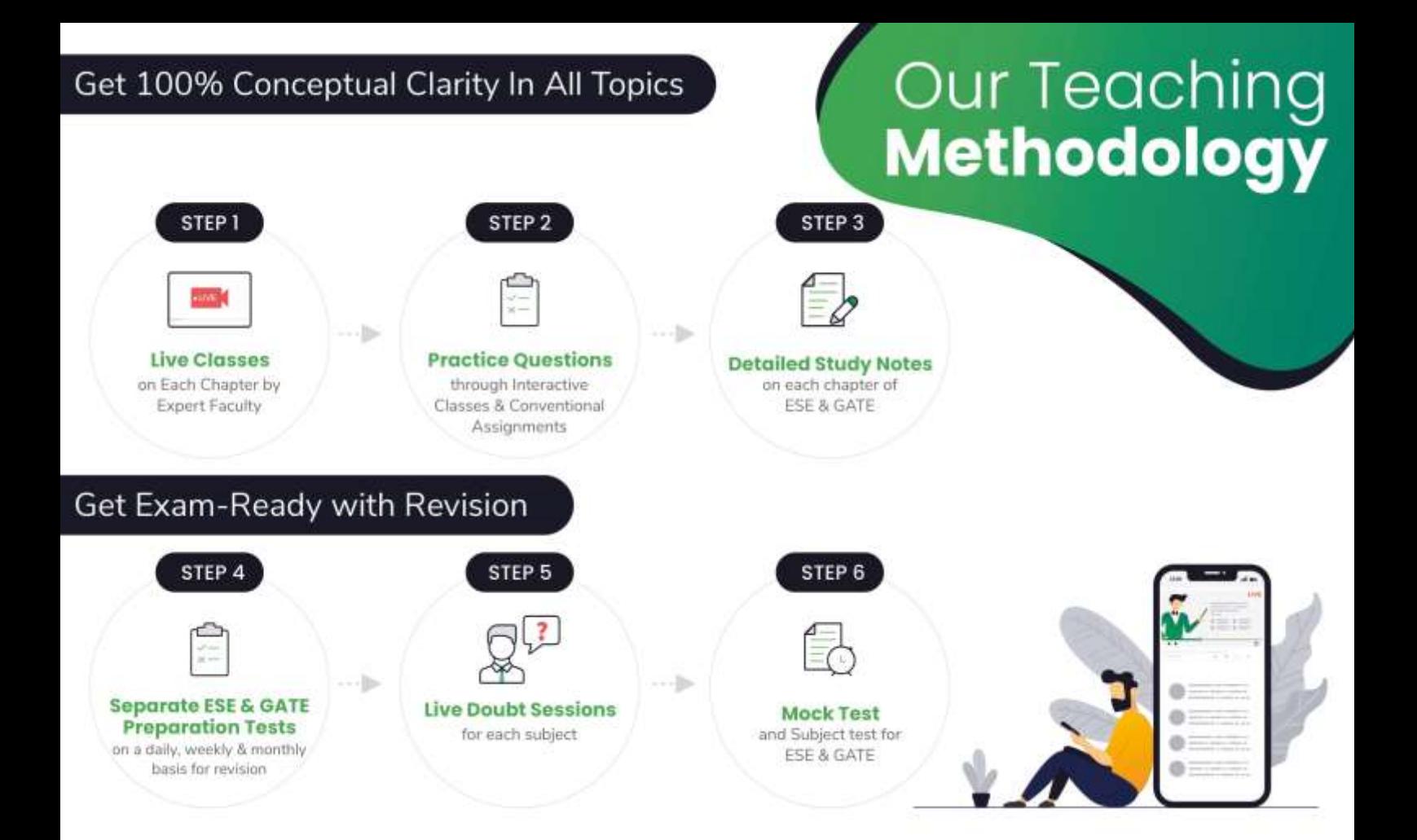

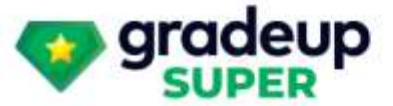

## **Vision 2022**

### A Course for ESE & GATE Electronics Aspirants

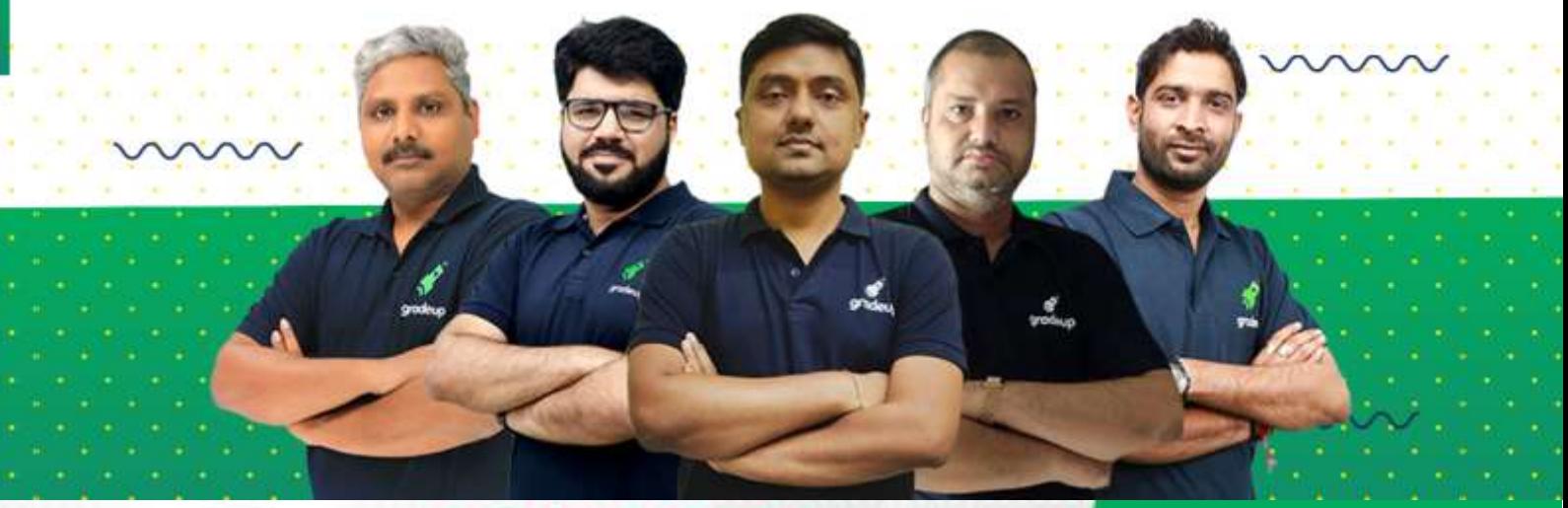

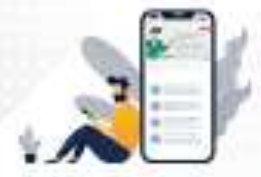

**Vision 2022** A Course for ESE & GATE **Electronics Aspirants** 

**START FREE TRIAL** 

#### [Download Gradeup App](https://bit.ly/31O9zrF)

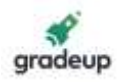

Sol. Cycle time =  $24 \mu$  sec

Latency =  $2 \times 24 \mu$  sec = 48  $\mu$  sec  $1$  inst

Throughout 
$$
=
$$
  $\frac{1}{24} \frac{\text{msc}}{\mu \text{sec}} = 0.041$ 

(ii) The pipeline stage 2 is now split in three equal sub-stages. Find out the new throughput and latency for the complete pipeline.

Sol. Cycle time =  $8 \mu$  sec

Latency = 
$$
4 \times 8 = 32 \mu
$$
 sec  
Throughput =  $\frac{1 \text{inst}}{8 \mu \text{sec}}$  = 0.125

5.(f) An isolator has an insertion loss of 0.5 dB and an isolation of 30 dB. Determine the scattering matrix of the isolator if the isolated ports are perfectly matched to the junction.

- (2)

Sol. Isolator

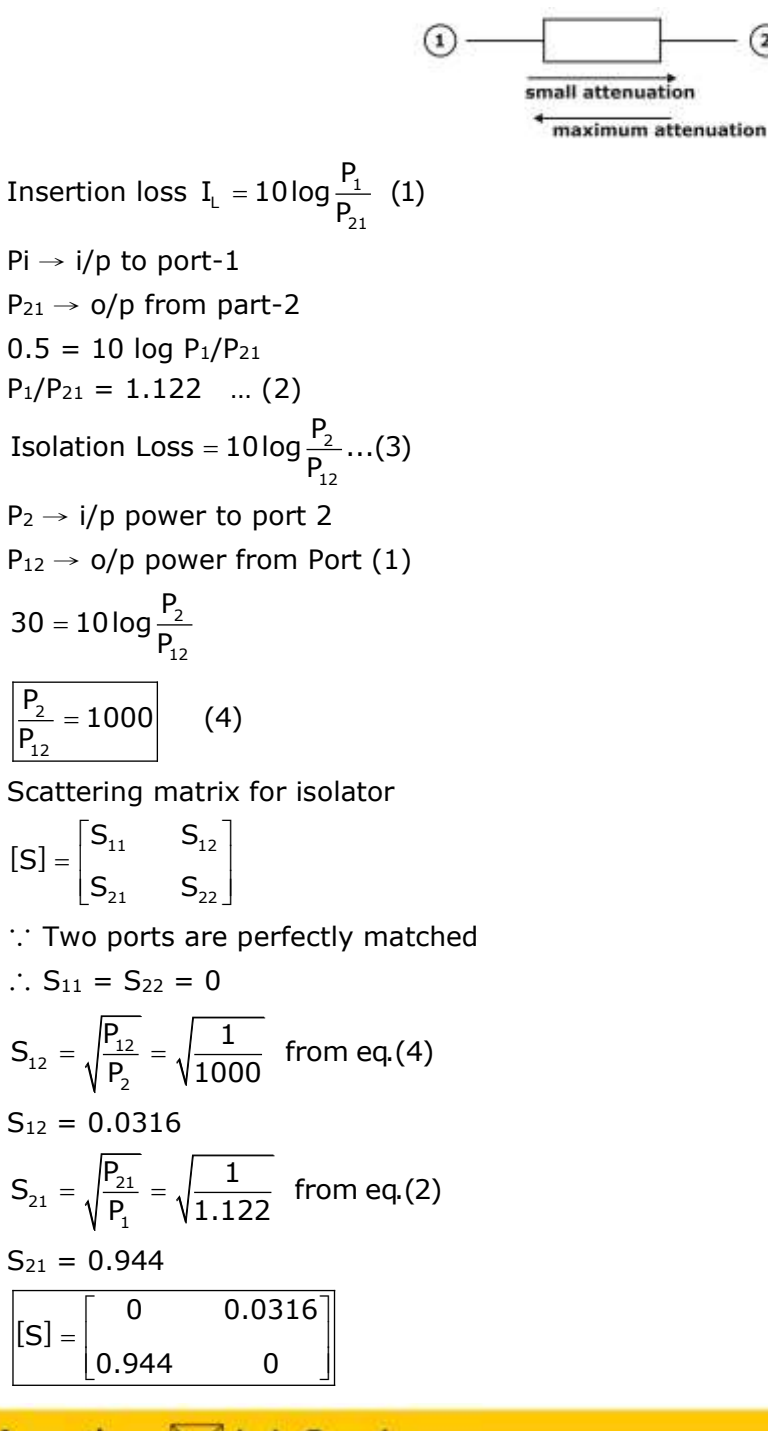

For More Information: Mhelp@gradeup.co

#### 9650052904

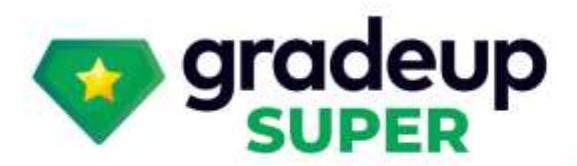

gradeup<br><sup>omon card</sup>

### **Structured Live Courses**

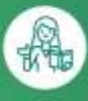

 $(2)$ 

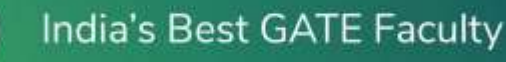

**Complete Doubt Resolution** 

**Full Syllabus Coverage** for your exam

8

启

**Designed by Experts** 

**Online Mock Tests** 

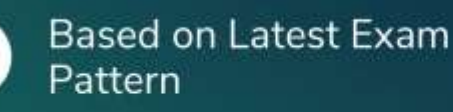

**Green Card** 

To get unlimited access to your preferred courses Subscribe to Gradeup Super

## Reviews from Our Students

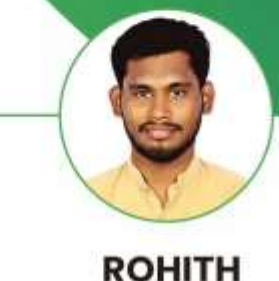

Vision EE (ESE & GATE)  $L$ 

The faculty is very good and all of them elaborate on the topics in a much better way. Quizzes help me a lot in my selfevaluation & Exam Preparation. Mock test quality is very good and they are precise, as per the exam.

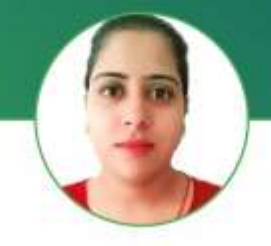

**GEET PANWAR** Target CE (GATE)

 $\overline{1}$ The classes are going really well. Joshit Sir and Abhinav sir are really good and helpful. 59

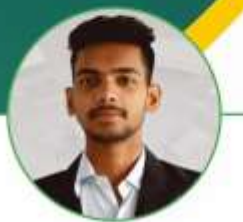

**SAILESH SAH** Vision ME (ESE & GATE)

65

All Faculty are good and the Interactive sessions are really helpful. The all mock tests are good and up to the mark. WW.

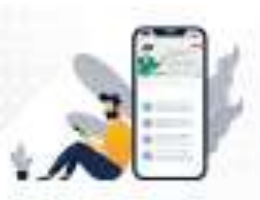

### **Vision 2022** A Course for ESE & GATE

**Electronics Aspirants** 

#### **START FREE TRIAL**

[Download Gradeup App](https://bit.ly/31O9zrF)

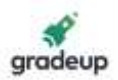

6.(a) Lossless transmission line operating at 30 MHz has inductance  $L = 1 \mu H/m$  and capacitance C = 100 pF/m. Quarter wave transformer line is used to couple this transmission line to different loads for impedance matching.

(i) Calculate the characteristic resistance of the quarter wave line if load is an antenna offering pure resistance of 70 Ω.

Sol. 
$$
f = 30
$$
 MHz

L = 1 µH/m for lose-less line  
\nC = 100 PF/m 
$$
Z_0 = \sqrt{\frac{L}{C}} = \sqrt{\frac{10^{-6}}{100 \times 10^{-12}}} = 100\Omega
$$
  
\n $Z_L = 70 \Omega$   
\n $Z_0' = \sqrt{Z_0 Z_L}$   
\n $= \sqrt{100 \times 70}$   
\n $= \sqrt{7000}$ 

$$
= 83.66 \Omega
$$

(ii) If load is  $Z_L = 150 + j100 \Omega$ , determine the characteristic resistance of the quarter wave line.  $Z_L = 150 + i100 \Omega$ 

$$
\mathsf{Z}_{0}^{\prime }=\sqrt{100(150+\mathrm{j100})}
$$

$$
=10\sqrt{150+j100}\,
$$

$$
=100\sqrt{1.5+j}
$$

$$
=100[\sqrt{3.25} < 33.69]^{1/2}
$$

$$
=100\big[1.80<33.69\big]^{1/2}
$$

$$
= 100[1.80 \text{ e}^{j33.69}]^{1/2}
$$

$$
= 100[1.34 \text{ e}^{\text{j16.84}}]
$$

$$
= 134 \ e^{j16.84}
$$

6. (b) Consider a CMOS schematic for 2-input NOR gate.

Design appropriate test scheme to check the following faults through control/observation of voltage/current levels at Input/Output/supply.

- (i) One pMOS transistor stuck open
- (ii) One nMOS transistor stuck short
- Sol. \*

Sol.

6.(c) Write the expression for signal to noise ratio for PIN diode. A silicon PIN photodiode incorporated into the optical receiver has a quantum efficiency of 65% when operating at wavelength of 0.9 μM. The dark current at this point is 3 nA and load resistance is 4 kΩ. The post detection bandwidth of the receiver is 5 MHz and the thermal noise temperature is 20°C. If the overall signal to noise ratio is 5 dB, calculate the incident power.

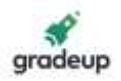

Sol. 
$$
\frac{S}{N} = \frac{\eta P_{0}}{2h f B}
$$

\n
$$
\eta = \text{quantum Efficiency} \Rightarrow \eta = 65\%
$$

\n
$$
h \rightarrow \text{planks constant} \Rightarrow h = 6.626 \times 10^{-34}
$$

\n
$$
f = \frac{c}{\lambda} = \frac{2.998 \times 10^{8}}{0.9 \times 10^{-6}} = 3.3311 \times 10^{14} \text{ Hz}
$$

\n
$$
B = \text{Post detection B.N} \Rightarrow B = 5 \text{ MHz}
$$

\n
$$
\left(\frac{S}{N}\right)_{\text{dn}} = 5 \text{ dB} = 10 \log_{10} \left(\frac{\eta P_{0}}{2h f B}\right)
$$

\n
$$
10^{1/2} = \frac{\eta P_{0}}{2h f B}
$$

\n
$$
P_{0} = \frac{2\sqrt{10}h f B}{\eta}
$$

\n
$$
P_{0} = \frac{2\sqrt{10} \cdot (6.6 \times 10^{-34}) \times (3.3311 \times 10^{14})(5 \times 10^{6})}{0.65}
$$

 $P_0 = 1.0696 \times 10^{-11}$  watts

- 7.(a) A coaxial capacitor of length 1 m is formed using two concentric cylindrical conductors. The inner conductor has radius 4 mm and the outpour conductor radius is 16 mm. The space between them is filled with 3 layers of perfect dielectric materials with different dielectric constants such that  $\varepsilon_{r_1} = 5$ , 4 mm <  $\rho$  < 8 mm;  $\varepsilon_{r_2} = 3$ , 8 mm <  $\rho$  < 12 mm and  $\varepsilon_{r_3} = 1$ , 12 mm <  $\rho$  < 16 mm. If the potential difference between the inner and outer conductor is 100 V, determine the capacitance and charge on the inner conductor. ( $\varepsilon_0 = 8.854 \times 10^{-12}$  F/m)
- Sol. Capacitor  $C_1$ ,  $C_2$ ,  $C_3$  are in series

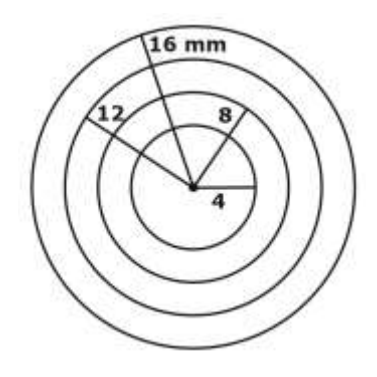

$$
C_1 = \frac{2\pi\epsilon_0(5)}{\ell n[2]} = 0.40 \text{ nc}
$$
\n
$$
C_2 = \frac{2\pi\epsilon_0(3)}{\ell n[1.5]} = 0.411 \text{ nc}
$$
\n
$$
C_3 = \frac{2\pi\epsilon_0}{\ell n[4/3]} = 0.193 \text{ nc}
$$
\n
$$
\frac{1}{C_{eq}} = \frac{C_2C_3 + C_1C_3 + C_1C_2}{C_1C_2C_3}
$$

#### 9650052904

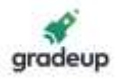

$$
C_{eq} = \frac{C_1 C_2 C_3}{C_2 C_3 + C_1 C_3 + C_1 C_2} = 0.099 \text{ nF}
$$

 $C_{eq} = 0.099 nF$ 

 $V = 100$  volts given

$$
\theta\,=\,C_{eq}\,\,V
$$

$$
\theta = 9.9 \text{ nC}
$$

7.(b) (i) The impulse response of an LTI system is given by

$$
h(n) = \left[ \left( \frac{1}{4} \right)^n \cos \left( \frac{\pi}{4} n \right) \right] u(n)
$$

Realize this system using finite number of adders, multipliers and minimum possible unit delays.

$$
C_{eq} = \frac{C_1 C_2 C_3}{C_2 C_3 + C_1 C_3 + C_1 C_2} = 0.099 \text{ nF}
$$
\n
$$
V = 100 \text{ volts given}
$$
\n
$$
\theta = C_{eq} \text{ V}
$$
\n
$$
\theta = 9.9 \text{ nC}
$$
\n7. (b) (i) The impulse response of an LTT system is  
\n
$$
h(n) = \left[ \left( \frac{1}{4} \right)^n \cos \left( \frac{\pi}{4} n \right) \right] u(n)
$$
\nRealize this system using finite number of add  
\nSol. 1.  $Z \{ \cos(\text{an}) \cup [n] \} = \frac{z \{ z - \cos a \}}{z^2 - 2z \cos a + 1}$   
\n $\therefore \cos \left( \frac{n\pi}{4} \right) \cup [n] \leftarrow \frac{z \pi}{z^2 - 2z \cos \frac{\pi}{4} + 1}$   
\n2. If  $x[n] \leftarrow \rightarrow x(z)$   
\nthen  $a^n \cdot x[n] \leftarrow \rightarrow x(\frac{z}{a})$   
\n $\Rightarrow z \{ a^n \cdot \cos \left( \frac{n\pi}{4} \right) \cup [n] \} = \frac{\frac{z}{a} \left( \frac{z}{a} - \frac{1}{\sqrt{2}} \right)}{\left( \frac{z}{a} \right)^2 - 2 \left( \frac{z}{a} \right) \frac{1}{\sqrt{2}} + 1}$   
\nHere  $a = \frac{1}{4} \Rightarrow \frac{z}{a} = 4z$   
\n $\Rightarrow z \{ \left( \frac{1}{4} \right)^n \cdot \cos \left( \frac{n\pi}{4} \right) \cup [n] \} = \frac{\frac{z}{a} \left( \frac{z}{a} - \frac{1}{\sqrt{2}} \right)}{\left( \frac{z}{a} \right)^2 - 2 \left( \frac{z}{a} \right) \frac{1}{\sqrt{2}} + 1}$   
\nHere  $a = \frac{1}{4} \Rightarrow \frac{z}{a} = 4z$   
\n $\Rightarrow z \{ \left( \frac{1}{4} \right)^n \cdot \cos \left( \frac{n\pi}{4} \right) \cup [n] \}$   
\n $= \frac{4z \left( 4z - \frac{1}{\sqrt{2}} \right)}{(4$ 

2. If 
$$
x[n] \longleftrightarrow x(z)
$$

then  $a^n . x[n] \longleftrightarrow x \Big(\frac{z}{a}\Big)$  $\longleftrightarrow$  x $\left(\frac{z}{a}\right)$  $\frac{z}{z} = \frac{1}{z}$  $\left(\frac{z}{z} - \frac{1}{z}\right)$ 

$$
\Rightarrow z\left\{a^n\cdot cos\left(\frac{n\pi}{4}\right)U[n]\right\} = \frac{\frac{z}{a}\left(\frac{z}{a}-\frac{1}{\sqrt{2}}\right)}{\left(\frac{z}{a}\right)^2 - 2\left(\frac{z}{a}\right)\frac{1}{\sqrt{2}} + 1}
$$

Here 
$$
a = \frac{1}{4} \Rightarrow \frac{z}{a} = 4z
$$

$$
\Rightarrow z \left\{ \left( \frac{1}{4} \right)^n \cdot \cos \left( \frac{n\pi}{4} \right) . \cup [n] \right\}
$$

$$
= \frac{4z \left( 4z - \frac{1}{\sqrt{2}} \right)}{(4z)^2 - 2(4z) \frac{1}{\sqrt{2}} + 1} = H(z)
$$

$$
H(z)=\frac{16z^2-2\sqrt{2}z}{1-4\sqrt{2}z+16z^2}
$$

divide by '16z<sup>2</sup>' in Numerator & Denominator

$$
H(z) = \frac{1 - \left(\frac{2\sqrt{z}}{16}\right)z^{-1}}{1 - \left(\frac{4\sqrt{2}}{16}\right)z^{-1} + \left(\frac{1}{16}\right).z^{-2}}
$$

$$
H(z) = \frac{1 - (0.177)z^{-1}}{1 - (0.354)z^{-1} + (0.0625)z^{-2}}
$$

#### 9650052904  $\alpha$

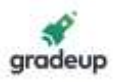

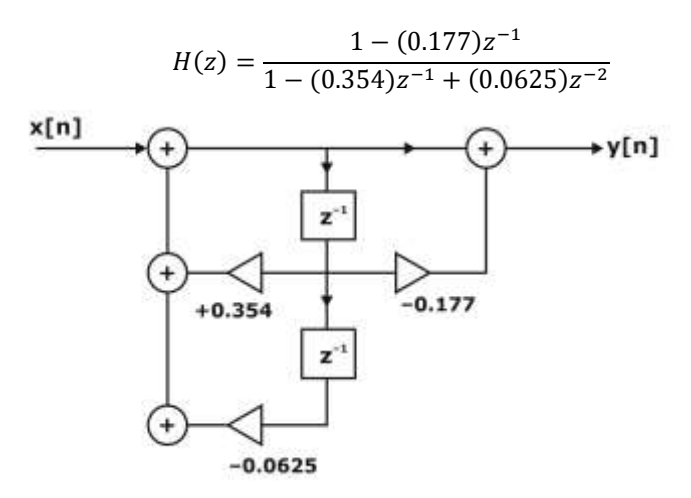

#### **Direct Form-II Realization structure of H(z)**

Direct Form-II Realization structure uses minimum no. of delay elements

Hence DF-II structure realizes the T.F.

H(z) using finite no. of address, multipliers and minimum no. of delays.

(ii) Consider an initially relaxed system whose output  $y(n)$  for  $n \ge 0$  is the Fibonacci series. Describe this system in the form of difference equation relating input and output. Obtain impulse response of this system.

7.(c) A hexagonal cell within a four-cell system has a radius of 1.387 km. A total of 60 channels are used in the entire system. If the load per user is 0.029 Erlangs and  $\lambda = 1$  call/hour, compute the following for an Erlang C system that has 5% probability of a delayed call :

(i) How many users per square km will this system support ?

- (ii) What is the probability that a delayed call will have to wait for more than 10 s ?
- (iii) What is the probability that a call will be delayed for more than 10 s ?

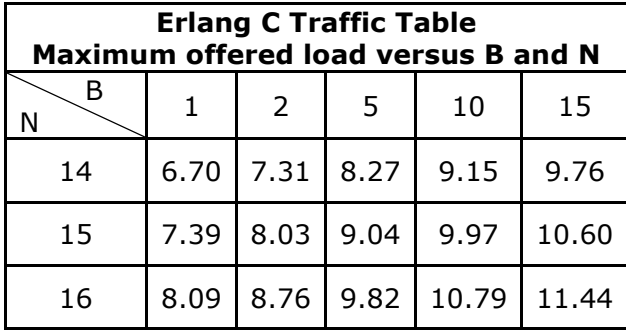

Sol.

8.(a) Consider an air-filled rectangular waveguide with inner dimension of width and height a and b respectively  $(a > b)$ .

(i) With clear reasoning describe why propagation is not possible if both electric and magnetic field in the direction of propagation are zero.

Sol. Propagation of waves in R.W.G.

(or)

Non-Existence of TEM Wave in a R.W.G.

As waveguide is always placed along z–axis, if we consider a TEM wave propagating along R.W.G, It will propagate along z-axis.

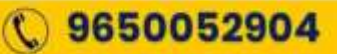

gradeup

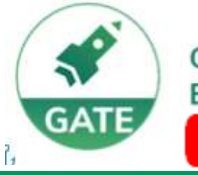

Gradeup- GATE, ESE, PSUs **Exam Preparation** 

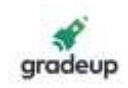

## **Vision 2022**

A Course for ESE & GATE Aspirants

### **Mechanical Engineering**

> 120+ Chapter-wise Study Notes

>10,000+ Practice Questions

> 100+ Mock Tests

> 950+ Hrs of Live Classes

### **Civil Engineering**

- > 950+ Hrs of Live Classes
- > 120+ Chapter-wise Study Notes
- >10,000+ Practice Questions
- > 100+ Mock Tests

### **Electrical Engineering**

- > 850+ Hrs of Live Classes
- >120+ Chapter-wise Study Notes
- **> 8,000+ Practice Questions**
- > 100+ Mock Tests

### **Electronics Engineering**

- > 850+ Hrs of Live Classes
- > 120+ Chapter-wise Study Notes
- > 8,000+ Practice Questions
- > 100+ Mock Tests

#### Computer Sc. & Engg.

- > 600+ Hrs of Live Classes
- > 100+ Chapter-wise Study Notes
- > 5,000+ Practice Questions
- > 100+ Mock Tests

### For More Information : [X] help@gradeup.co ( 9650052904

## **ESE & GATE Gradeup Achievers**

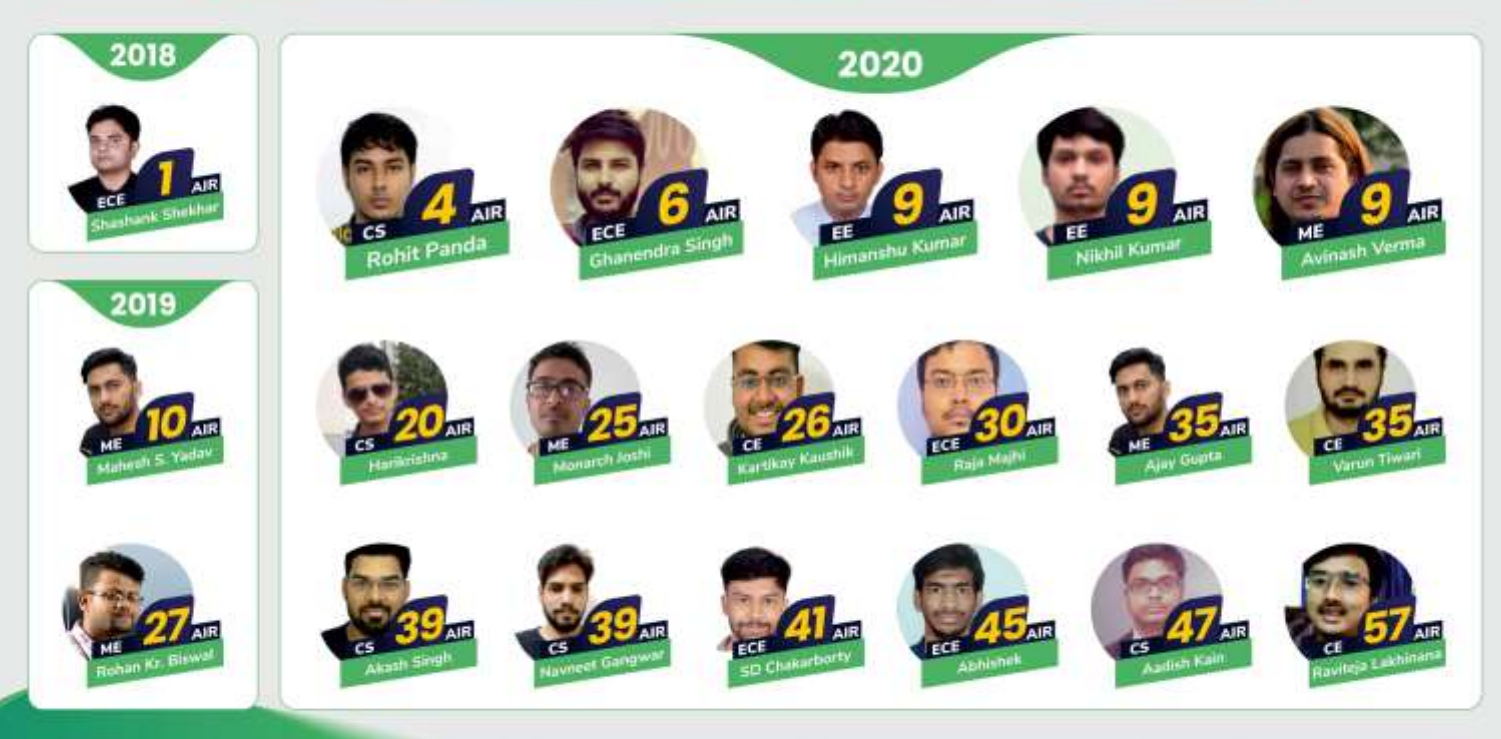

### 60+ Gradeup Students in Top 100

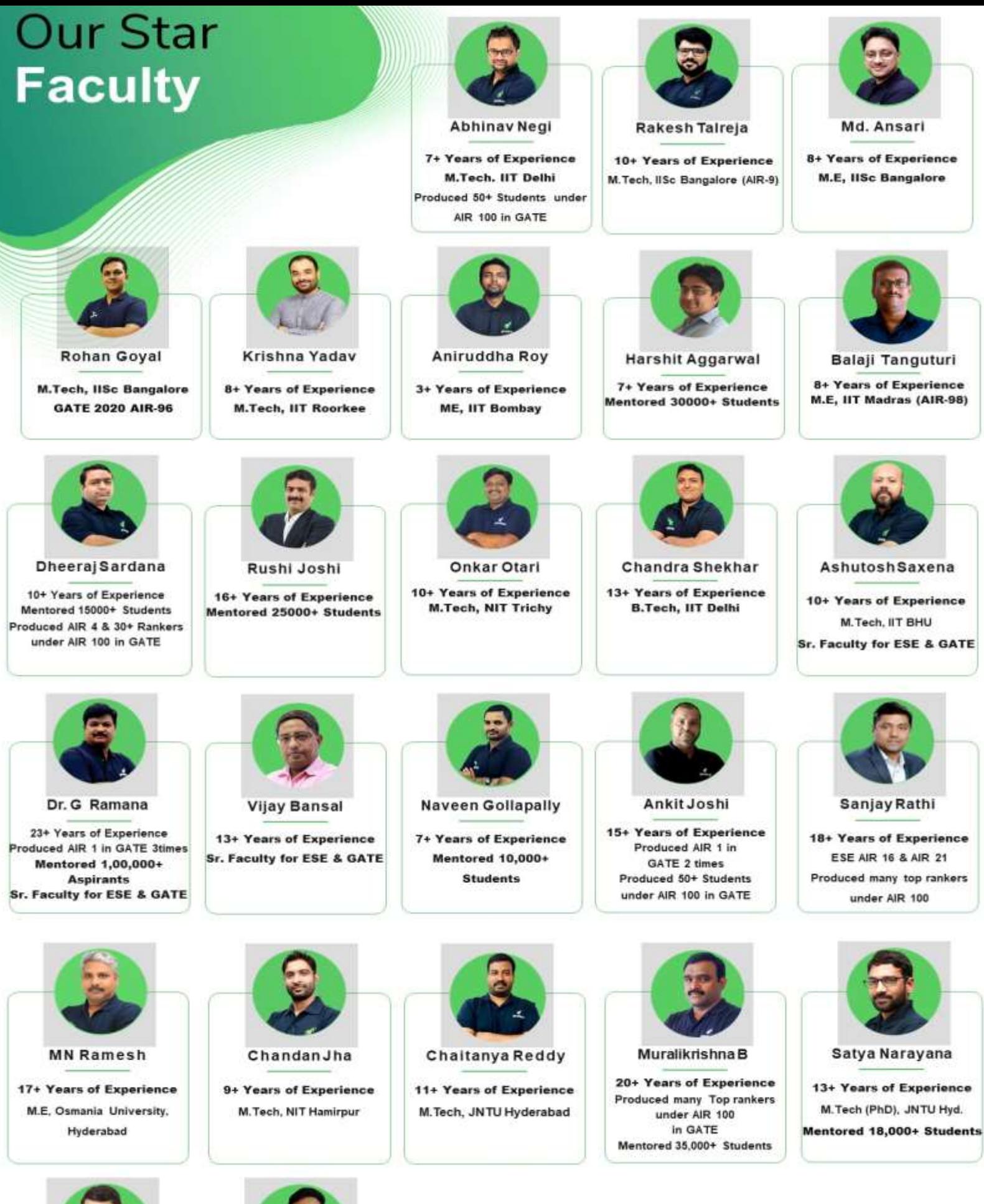

**Ankit Doyla** 

**8+ Years of Experience** M.Tech, Ph.d (JNU Delhi)

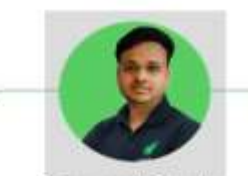

**7+ Years of Experience** 

M.Tech (MNNIT, Allahabad)

**Navneet Gupta** 

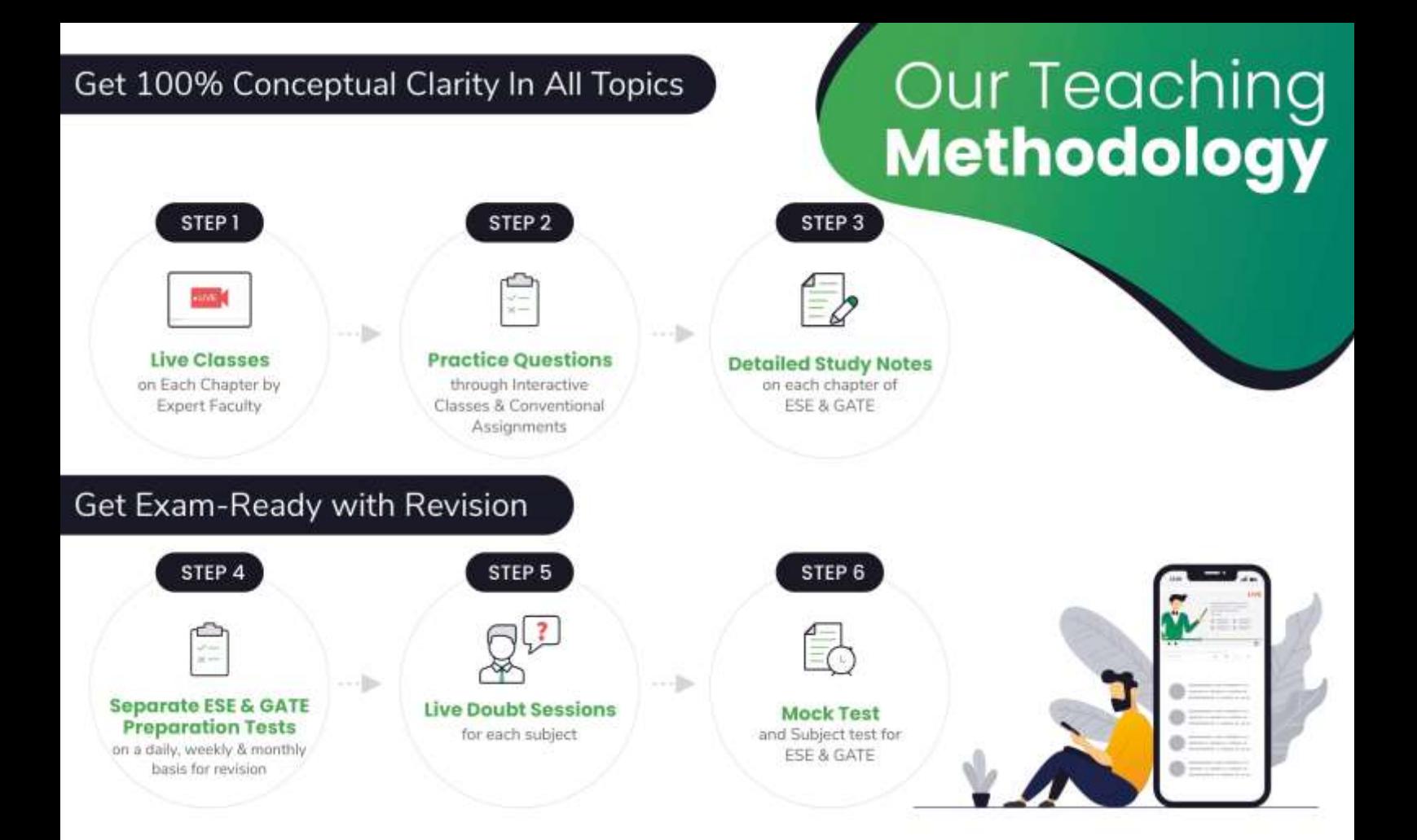

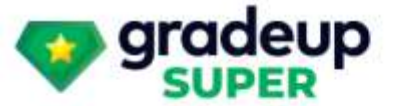

## **Vision 2022**

### A Course for ESE & GATE Electronics Aspirants

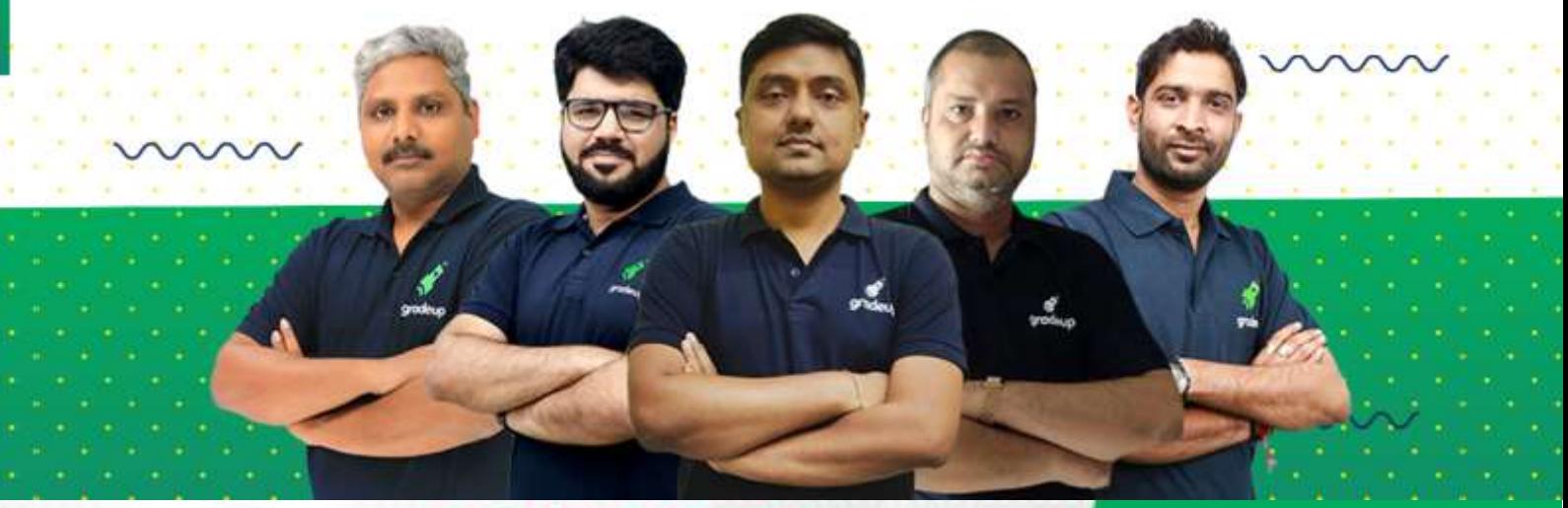

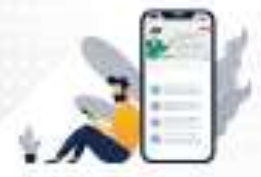

**Vision 2022** A Course for ESE & GATE **Electronics Aspirants** 

**START FREE TRIAL** 

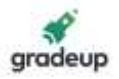

∴ Considering a TEM wave propagating along z-axis

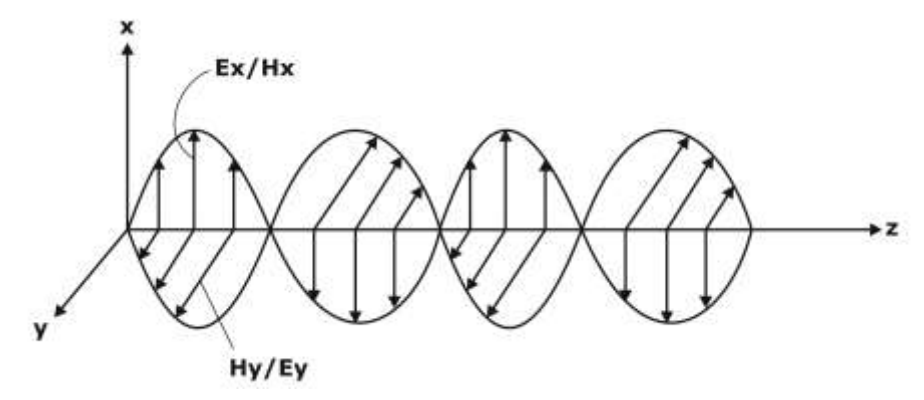

When wave propagates along z axis, two combinations are possible

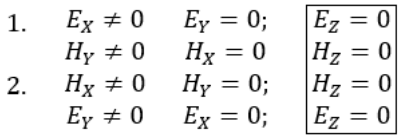

In either the combination always  $E_z$  &  $H_z$  are zero

For a TEM wave propagating along Z axis, the components of E & H field along z axis [Ez & Hz] are always zero.

A TEM wave or a plane wave the propagates in free space and dielectrics cannot exists in R.W.G. Let us consider maxwell Equations for free space [between walls of wave guide]

$$
\nabla \times H = \frac{\partial D}{\partial t} \quad J = 0 \text{ as } \sigma = 0
$$
\n
$$
\nabla \times H = j\omega \varepsilon_0 E \quad \dots (i) \quad \frac{\partial}{\partial t} = j\omega \quad D = \varepsilon_0 E
$$
\n
$$
\begin{vmatrix}\n\frac{\partial}{\partial x} & \frac{\partial}{\partial y} & \frac{\partial}{\partial z} \\
Hx & Hy & Hz\n\end{vmatrix} = j\omega \varepsilon_0 [Ex \, ax + Ey \, ay + Ez \, az]
$$
\n
$$
\begin{vmatrix}\n\frac{\partial}{\partial x} & \frac{\partial}{\partial z} = -\gamma \left[\text{an operator}\right] \\
\frac{\partial}{\partial x} & \frac{\partial}{\partial y} & -\gamma \\
\frac{\partial}{\partial x} & \frac{\partial}{\partial y} & -\gamma\n\end{vmatrix} = j\omega \varepsilon_0 [Ex \, ay + Ey \, ay + Ez \, az]
$$
\n
$$
\begin{vmatrix}\nHx & Hy & Hz \\
Hy & Hz\n\end{vmatrix} = j\omega \varepsilon_0 [Ex \, ay + Ey \, ay + Ez \, az]
$$

$$
\frac{\partial Hz}{\partial y} + \gamma Hy = j\omega \varepsilon_0 \,Ex \dots (2)
$$

$$
\frac{\partial Hz}{\partial x} + \gamma Hx = j\omega \varepsilon_0 \,Ey \dots (3)
$$

$$
\frac{\partial Hz}{\partial x} - \frac{\partial Hx}{\partial y} = j\omega \varepsilon_0 \, Ez \dots (4)
$$

For More Information: Mhelp@gradeup.co

### 9650052904

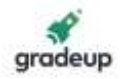

Considering one more maxwell Equation

$$
\nabla \times \mathbf{E} = \frac{-\partial \mathbf{B}}{\partial \mathbf{t}} \dots (5) \quad \mathbf{B} = \mu_0 \mathbf{H}
$$
\n
$$
\begin{vmatrix}\nax & ay & az \\
\frac{\partial}{\partial x} & \frac{\partial}{\partial y} & -\gamma \\
Ex & Ey & Ez\n\end{vmatrix} = -j\omega\mu_0 [Hxax + Hyay + Hzaz]
$$
\n
$$
\frac{\partial Ez}{\partial y} + \gamma Ey = -j\omega\mu_0 Hx \dots (6)
$$
\n
$$
\frac{\partial Ez}{\partial x} + \gamma Ex = -j\omega\mu_0 Hy \dots (7)
$$
\n
$$
\frac{\partial Ey}{\partial x} - \frac{\partial Ez}{\partial y} = -j\omega\mu_0 Hz \dots (8)
$$
\n
$$
(7) \Rightarrow Hy = \frac{1}{j\omega\mu_0} \frac{\partial Ez}{\partial x} + \frac{\gamma}{j\omega\mu_0} E_x \dots (9)
$$
\nSubs. (9) in (2)

 $\frac{\partial Hz}{\partial y} + \frac{\gamma}{j\omega}$ j $\omega\mu_0$  $\frac{\partial Ez}{\partial x} + \frac{\gamma^2}{j\omega\mu}$  $\frac{1}{j\omega\mu_0}Ex = j\omega\varepsilon_0 Ex$  $\frac{\partial Hz}{\partial y} + \frac{\gamma}{j\omega}$ j $\omega\mu_0$  $\frac{\partial Ez}{\partial x} = \left[ j\omega \varepsilon_0 - \frac{\gamma^2}{j\omega\mu} \right]$  $\int \frac{1}{j\omega\mu_0} E x$  $= E x \left[ \frac{-\omega^2 \mu_0 \varepsilon_0 - \gamma^2}{i \omega_0} \right]$  $\frac{1}{j\omega\mu_0}$ 

$$
\frac{\partial Hz}{\partial y} + \frac{\gamma}{j\omega\mu_0} \frac{\partial Ez}{\partial x} = Ex \left[ \frac{-h^2}{j\omega\mu_0} \right] h^2 = \gamma^2 + \omega^2 \mu_0 \varepsilon_0
$$
  

$$
\Rightarrow F\gamma = \frac{-\gamma}{\sqrt{2EZ}}
$$

$$
\Rightarrow Ex = \frac{-\gamma}{h^2} \frac{\partial Ez}{\partial x} - \frac{j\omega\mu_0}{h^2} \frac{\partial Hz}{\partial y} \dots (10)
$$

Subs (10) in (7)

$$
\frac{\partial E_z}{\partial x} - \frac{\gamma^2}{h^2} \frac{\partial E_z}{\partial x} - \frac{\gamma(j\omega\mu_0)}{h^2} \frac{\partial Hz}{\partial y} = j\omega\mu_0 Hy
$$

$$
\left[1 - \frac{\gamma^2}{h^2}\right] \frac{\partial Ez}{\partial x} - \frac{\gamma(j\omega\mu_0)}{h^2} \frac{\partial Hz}{\partial y} = j\omega\mu_0 Hy
$$

$$
\left[\frac{h^2 - \gamma^2}{h^2}\right] \frac{\partial Ez}{\partial x} - \frac{\gamma(j\omega\mu_0)}{h^2} \frac{\partial Hz}{\partial y} = j\omega\mu_0 Hy
$$

$$
\left[\frac{\omega^2\mu_0 \varepsilon_0}{h^2}\right] \frac{\partial Ez}{\partial x} - \frac{\gamma(j\omega\mu_0)}{h^2} \frac{\partial Hz}{\partial y} = j\omega\mu_0 Hy
$$

$$
Hy = \frac{-\gamma}{h^2} \frac{\partial Hz}{\partial y} - \frac{j \omega \epsilon_0}{h^2} \frac{\partial Ez}{\partial x} \dots (11)
$$

From (6)

$$
Hx = \frac{-1}{j\omega\mu_0} \frac{\partial Ez}{\partial y} - \frac{\gamma}{j\omega\mu_0} Ey \dots (12)
$$

sub (12) in (3)

$$
\frac{\partial Hz}{\partial x} - \frac{\gamma}{j\omega\mu_0} \frac{\partial Ez}{\partial y} - \frac{\gamma^2}{j\omega\mu_0} Ey = -j\omega\varepsilon_0 Ey
$$

$$
\frac{\partial Hz}{\partial x} - \frac{\gamma}{j\omega\mu_0} \frac{\partial Ez}{\partial y} = \left[\frac{\gamma^2}{j\omega\mu_0} - j\omega\varepsilon_0\right] E_y
$$

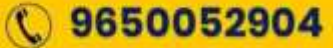

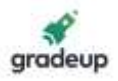

$$
\frac{\partial Hz}{\partial x} - \frac{\gamma}{j\omega\mu_0} \frac{\partial Ez}{\partial y} = \left[\frac{\gamma^2 + \omega^2 \mu_0 \varepsilon_0}{j\omega\mu_0}\right] Ey
$$

$$
Ey = \frac{-\gamma}{h^2} \frac{\partial Ez}{\partial y} + \frac{j\omega\mu_0}{h^2} \frac{\partial Hz}{\partial x} \dots (13)
$$

Subs (13) in (6)

$$
\frac{\partial Ez}{\partial y} + \gamma \left[ \frac{-\gamma}{h^2} \frac{\partial Ez}{\partial y} + \frac{j\omega\mu_0}{h^2} \frac{\partial Hz}{\partial x} \right] = -j\omega\mu_0 Hx
$$

$$
\frac{\partial Ez}{\partial y} - \frac{\gamma^2}{h^2} \frac{\partial Ez}{\partial y} + \frac{\gamma(j\omega\mu_0)}{h^2} \frac{\partial Hz}{\partial x} = -j\omega\mu_0 Hx
$$

$$
\left[ 1 - \frac{\gamma^2}{h^2} \right] \frac{\partial Ez}{\partial y} + \frac{\gamma(j\omega\mu_0)}{h^2} \frac{\partial Hz}{\partial x} = -j\omega\mu_0 Hx
$$

$$
\left[ \frac{\omega^2\mu_0 \varepsilon_0}{h^2} \right] \frac{\partial Ez}{\partial y} + \frac{\gamma(j\omega\mu_0)}{h^2} \frac{\partial Hz}{\partial x} = -j\omega\mu_0 Hx
$$

 $-(jωμ<sub>0</sub>)(jωε<sub>0</sub>)$  $h<sup>2</sup>$  $\frac{\partial Ez}{\partial y} + \frac{\gamma(j\omega\mu_0)}{h^2}$  $h<sup>2</sup>$  $\frac{\partial Hz}{\partial x} = -j\omega\mu_0 Hx$  $\frac{1}{2} \frac{\partial H2}{\partial x} + \frac{\partial G_0}{h^2}$  $Hx = \frac{-\gamma}{h^2} \frac{\partial Hz}{\partial x} + \frac{j\omega \varepsilon_0}{h^2} \frac{\partial Ez}{\partial y} \dots (14)$  $=\frac{-\gamma}{h^2}\frac{\partial Hz}{\partial x} + \frac{j\omega\varepsilon_0}{h^2}\frac{\partial Ez}{\partial y}.$ 

$$
Ex = \frac{-\gamma}{h^2} \frac{\partial Ez}{\partial x} - \frac{j\omega\mu_0}{h^2} \frac{\partial Hz}{\partial y}
$$

$$
Ey = \frac{-\gamma}{h^2} \frac{\partial Ez}{\partial y} + \frac{jw\mu_0}{h^2} \frac{\partial Hz}{\partial x}
$$

$$
Hx = \frac{-\gamma}{h^2} \frac{\partial Hz}{\partial x} + \frac{j\omega \varepsilon_0}{h^2} \frac{\partial Ez}{\partial y}
$$

$$
Hy = \frac{-r}{h^2} \frac{\partial Hz}{\partial y} - \frac{j\omega \varepsilon_0}{h^2} \frac{\partial Ez}{\partial x}
$$

For a TEM wave propagating in z direction, Ez & Hz are zero.

∴ Ex, Ey, Hx and Hy will become zero. As all the components became zero, we can say that TEM wave cannot exists in R.W.G.

(ii) The propagation constant  $\gamma$  for TE and TM mode is given by

$$
\gamma^2 = \left(\frac{m\pi}{a}\right)^{\! 2} + \left(\frac{n\pi}{b}\right)^{\! 2} - \omega^2 \mu \, \epsilon
$$

where m and n are integers.

Obtain an expression for minimum frequency below which propagation is not possible.

#### Sol. Cut off frequency & cut off wavelength

we know

$$
h^{2} = A^{2} + B^{2} = \gamma^{2} + \omega^{2} \mu_{0} \varepsilon_{0} = \left(\frac{m\pi}{a}\right)^{2} + \left(\frac{n\pi}{b}\right)^{2}
$$

$$
\Rightarrow \gamma^{2} + \omega^{2} \mu_{0} \varepsilon_{0} = \left(\frac{m\pi}{a}\right)^{2} + \left(\frac{n\pi}{b}\right)^{2}
$$

$$
\gamma^{2} = \left(\frac{m\pi}{a}\right)^{2} + \left(\frac{n\pi}{b}\right)^{2} - \omega^{2} \mu_{0} \varepsilon_{0}
$$

$$
\gamma = \alpha + j\beta = \sqrt{\left(\frac{m\pi}{a}\right)^{2} + \left(\frac{n\pi}{b}\right)^{2} - \omega^{2} \mu_{0} \varepsilon_{0}} \dots (1)
$$

For More Information: Mhelp@gradeup.co

#### 9650052904

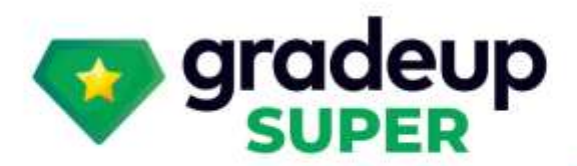

gradeup<br><sup>omon card</sup>

### **Structured Live Courses**

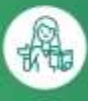

 $(2)$ 

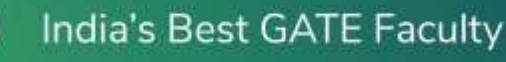

**Complete Doubt Resolution** 

**Full Syllabus Coverage** for your exam

8

启

**Designed by Experts** 

**Online Mock Tests** 

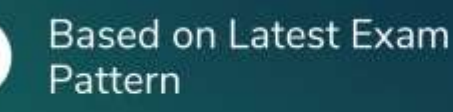

**Green Card** 

To get unlimited access to your preferred courses Subscribe to Gradeup Super

## Reviews from Our Students

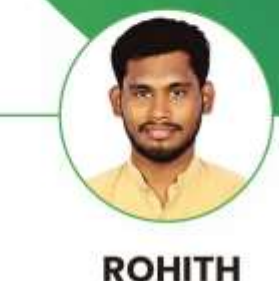

Vision EE (ESE & GATE)  $L$ 

The faculty is very good and all of them elaborate on the topics in a much better way. Quizzes help me a lot in my selfevaluation & Exam Preparation. Mock test quality is very good and they are precise, as per the exam.

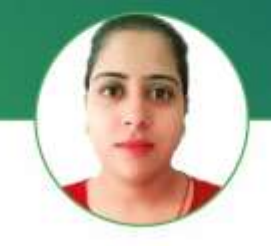

**GEET PANWAR** Target CE (GATE)

 $\overline{1}$ The classes are going really well. Joshit Sir and Abhinav sir are really good and helpful. 59

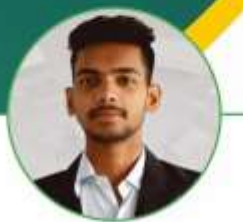

**SAILESH SAH** Vision ME (ESE & GATE)

65

All Faculty are good and the Interactive sessions are really helpful. The all mock tests are good and up to the mark. WW.

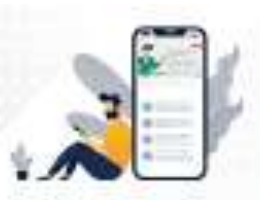

### **Vision 2022** A Course for ESE & GATE

**Electronics Aspirants** 

#### **START FREE TRIAL**

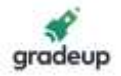

Case (i) 
$$
\omega^2 \mu_0 \varepsilon_0 < \left(\frac{m\pi}{a}\right)^2 + \left(\frac{n\pi}{b}\right)^2
$$
  
\n $\boxed{\gamma = \alpha}$  only attenuation, no propagation

 $\rightarrow$  attenuator  $\rightarrow$  γ is real  $\rightarrow$  Evanescent mode

Case (ii)

$$
\begin{aligned}\n\Delta \omega^2 \mu_0 \varepsilon_0 &= \left(\frac{m\pi}{a}\right)^2 + \left(\frac{n\pi}{b}\right)^2 \\
\boxed{r = 0} \quad \boxed{\omega = \omega_c} \\
\omega_c^2 \mu_0 \varepsilon_0 &= \left(\frac{m\pi}{a}\right)^2 + \left(\frac{n\pi}{b}\right)^2 \\
\omega_c^2 &= (2\pi f c)^2 = \left[\left(\frac{m\pi}{a}\right)^2 + \left(\frac{n\pi}{b}\right)^2\right] \frac{1}{\mu_0 \varepsilon_0} \\
\Rightarrow 2\pi f_c &= \left[\left(\frac{m\pi}{a}\right)^2 + \left(\frac{n\pi}{b}\right)^2\right] \frac{1}{\sqrt{\mu_0 \varepsilon_0}} \\
\Rightarrow f_c &= \frac{c}{2\pi} \sqrt{\left(\frac{m\pi}{a}\right)^2 + \left(\frac{n\pi}{b}\right)^2} \\
\Rightarrow \boxed{f_c = \frac{c}{2}\sqrt{\left(\frac{m}{a}\right)^2 + \left(\frac{n}{b}\right)^2}} \quad f_c = \frac{c}{\lambda c} \\
\lambda_c &= \frac{c}{f_c} = \frac{c}{\frac{c}{2}\sqrt{\frac{m^2}{a^2} + \frac{n^2}{b^2}}} = \frac{1}{\sqrt{m^2b^2 + n^2a^2}} \\
\lambda_c &= \frac{2ab}{\sqrt{m^2b^2 + n^2a^2}} \Rightarrow \lambda_c \text{ does not depend on } \varepsilon \& \mu \\
\text{Case (iii): } \omega^2 \mu_0 \varepsilon_0 > \left(\frac{m\pi}{a}\right)^2 + \left(\frac{n\pi}{b}\right)^2 \\
\frac{\gamma = j\beta}\n\end{aligned}
$$

 $\rightarrow$ no attenuation  $\rightarrow$  only propagation  $\rightarrow$  H.P.F.

#### **Summary:**

At 
$$
f < f_c
$$
  $\gamma = \alpha$  Attenuator  
\n $f = f_c$   $\gamma = 0$   
\n $f > f_c$   $\gamma = j\beta$  H.P.F.

(iii) If  $a = 2$  cm and  $b = 1$  cm, determine the range of frequency at which only one mode propagates. (ε = 8.854 × 10<sup>-12</sup> F/m,  $μ_0 = 4π × 10<sup>-7</sup>$  H/m) Sol.  $a = 2$  cm,  $b = 1$  cm a ≥ b

dominant node

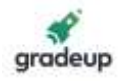

 $TE_{10}$ 

TE<sub>10</sub>  

$$
f_c = \frac{c}{2a} = \frac{3 \times 10^8}{2 \times 2 \times 10^{-2}} = \frac{3}{4} \times 10^{10} = 7.5 \text{ GHz}
$$

Next node

$$
TE_{20} f_c = \frac{c}{a} = 15 \text{ GHz}
$$

7.5 GHz  $≤$  f  $≤$  15 GHz  $-$  only TE<sub>10</sub> mode will propagate.

- 8.(b) A display is connected to port P1 of 8051 microcontroller. A sequence of 7-bit-patterns are to be displayed in cyclic manner continuously. Write a program in 8051 assembly to display the bitpatterns (8-bit each) with a delay of 1 second between each pair of bit-patterns. The bit-patterns are stored in program memory space at the start at location 400H. Assume that sub-routine for delay is available directly. Comment on your program appropriately and mention any necessary assumptions explicitly.
- Sol.
- 8.(c) The dominant mode TE<sub>10</sub> is propagated in a rectangular waveguide of dimensions  $a = 6$  cm and  $b = 4$  cm. The distance between maximum and minimum is found to be equal to 4.47 cm with the help of travelling wave detector. Determine the signal frequency.

Sol.  $a = 6$  cm,  $b = 4$  cm

distance between maximum and minimum  $\frac{q}{4}$  = 4.47 cm  $\frac{\lambda_g}{\cdot}$  =  $f_0 = 2$  $\lambda_g = 17.88$  cm  $g = \frac{R_0}{\sqrt{2}}$  $1 + \frac{10}{10}$ c  $\lambda_{\alpha} = \frac{\lambda}{\sqrt{2\pi}}$  $+\left(\frac{\lambda_0}{\lambda_c}\right)^2$  $\lambda_c = 2a$ 0 2 0 17.88  $1 - \left(\frac{12}{12}\right)$  $=\frac{\lambda}{\sqrt{2\pi}}$  $-\left(\frac{\lambda_0}{12}\right)^2$ 17.88  $\frac{7.88}{12} = \frac{\lambda_0}{\sqrt{114}}$  $\sqrt{144 - \lambda_0^2}$  $\lambda_c = 12 \text{ cm}$ 1.49 =  $\frac{\lambda_0}{\sqrt{1-\lambda_0}}$  $\frac{\lambda_0}{\sqrt{144-\lambda_0^2}}$  (squaring both sides)  $(1.49)$  $(144 - \lambda_0^2)$  $\lambda_0^2$ 2 0 1.49 144  $=\frac{{\lambda_0}^2}{(144-{\lambda_0}^2)}$  $\frac{0}{0}$  -  $\lambda_0^2$ 2.2201 144  $=\frac{{\lambda_0}^2}{144-{\lambda_0}^2}$  $319.6944 - 2.2201 \lambda_0^2 = \lambda_0^2$  $319.6944 = 3.2201 \lambda_0^2$  $n_0^2 = \frac{319.6944}{3.3394} = 99.28$  $\lambda_0^2 = \frac{323.83 \text{ m/s}}{3.2201} =$  $\lambda_0 = 9.96$  cm  $f = \frac{c}{\lambda_0} = \frac{3 \times 10^{10}}{9.96} \approx 3.01 \text{ GHz}$ 0  $=\frac{c}{\lambda_0} = \frac{3 \times 10^{10}}{9.96} \approx 3.0$ 

\*\*\*\*

9650052904

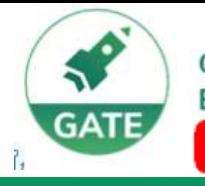

Gradeup- GATE, ESE, PSUs **Exam Preparation** 

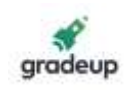

**Electrical Engineering** 

>120+ Chapter-wise Study Notes

> 850+ Hrs of Live Classes

**> 8,000+ Practice Questions** 

> 100+ Mock Tests

## **Vision 2022**

A Course for ESE & GATE Aspirants

### **Mechanical Engineering**

> 120+ Chapter-wise Study Notes

>10,000+ Practice Questions

> 100+ Mock Tests

> 950+ Hrs of Live Classes

gradeup<br>super

### **Civil Engineering**

- > 950+ Hrs of Live Classes
- > 120+ Chapter-wise Study Notes
- >10,000+ Practice Questions
- > 100+ Mock Tests

### **Electronics Engineering**

- > 850+ Hrs of Live Classes
- > 120+ Chapter-wise Study Notes
- > 8,000+ Practice Questions
- > 100+ Mock Tests

## Computer Sc. & Engg.

- > 600+ Hrs of Live Classes
- > 100+ Chapter-wise Study Notes
- > 5,000+ Practice Questions
- > 100+ Mock Tests

### For More Information : [X] help@gradeup.co ( 9650052904

## **ESE & GATE Gradeup Achievers**

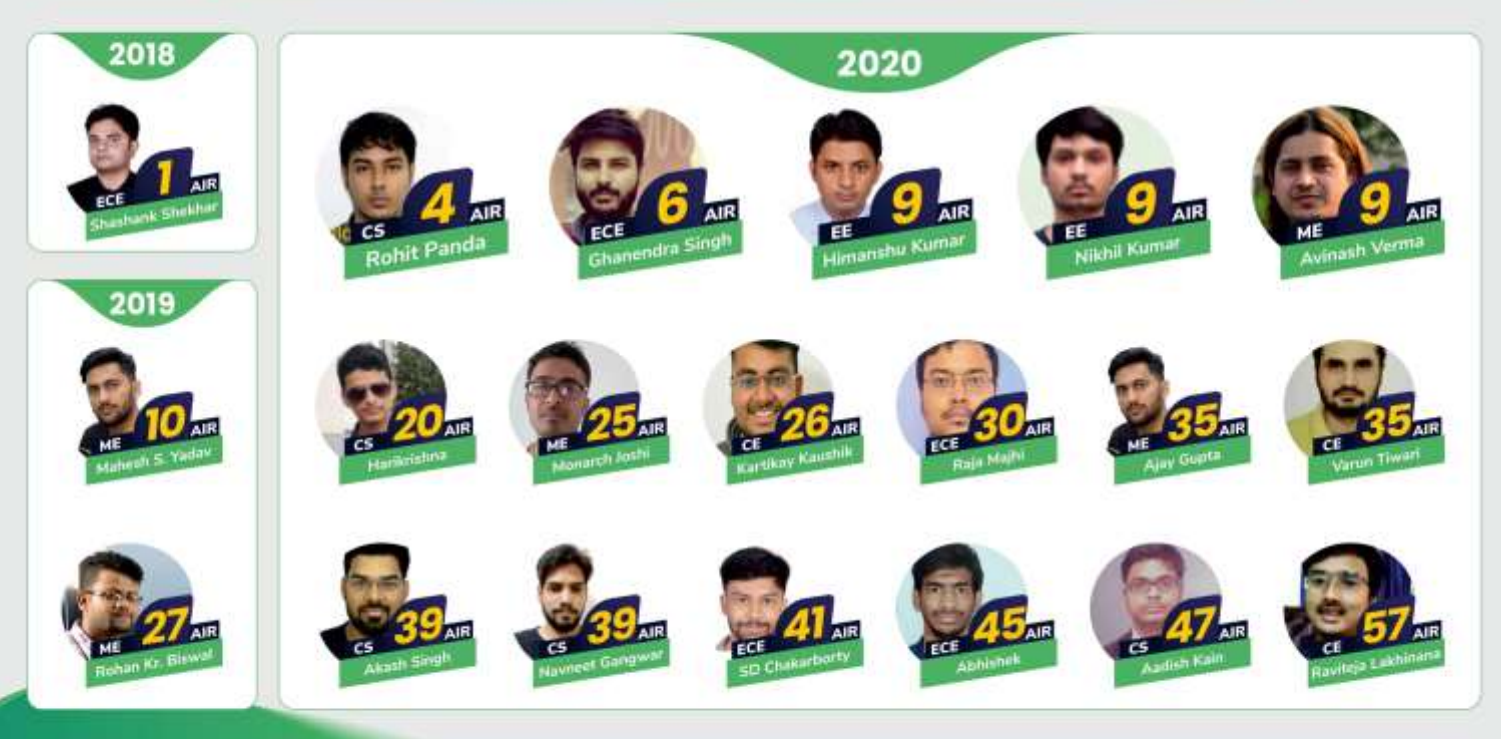

### 60+ Gradeup Students in Top 100

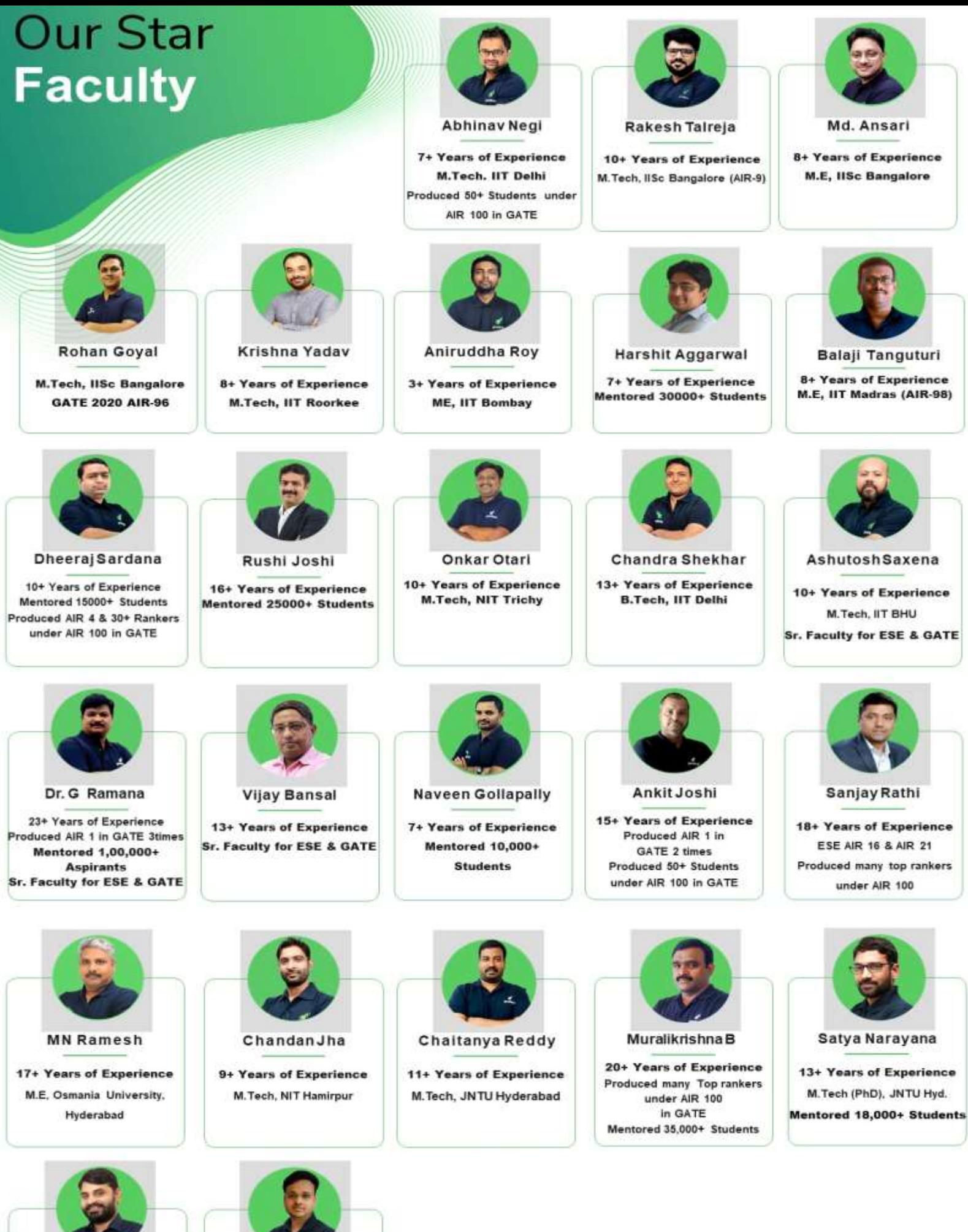

**Ankit Doyla** 

8+ Years of Experience M.Tech, Ph.d (JNU Delhi)

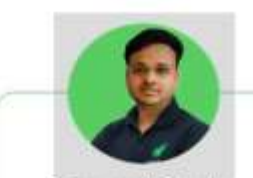

**Navneet Gupta** 

**7+ Years of Experience** M.Tech (MNNIT, Allahabad)

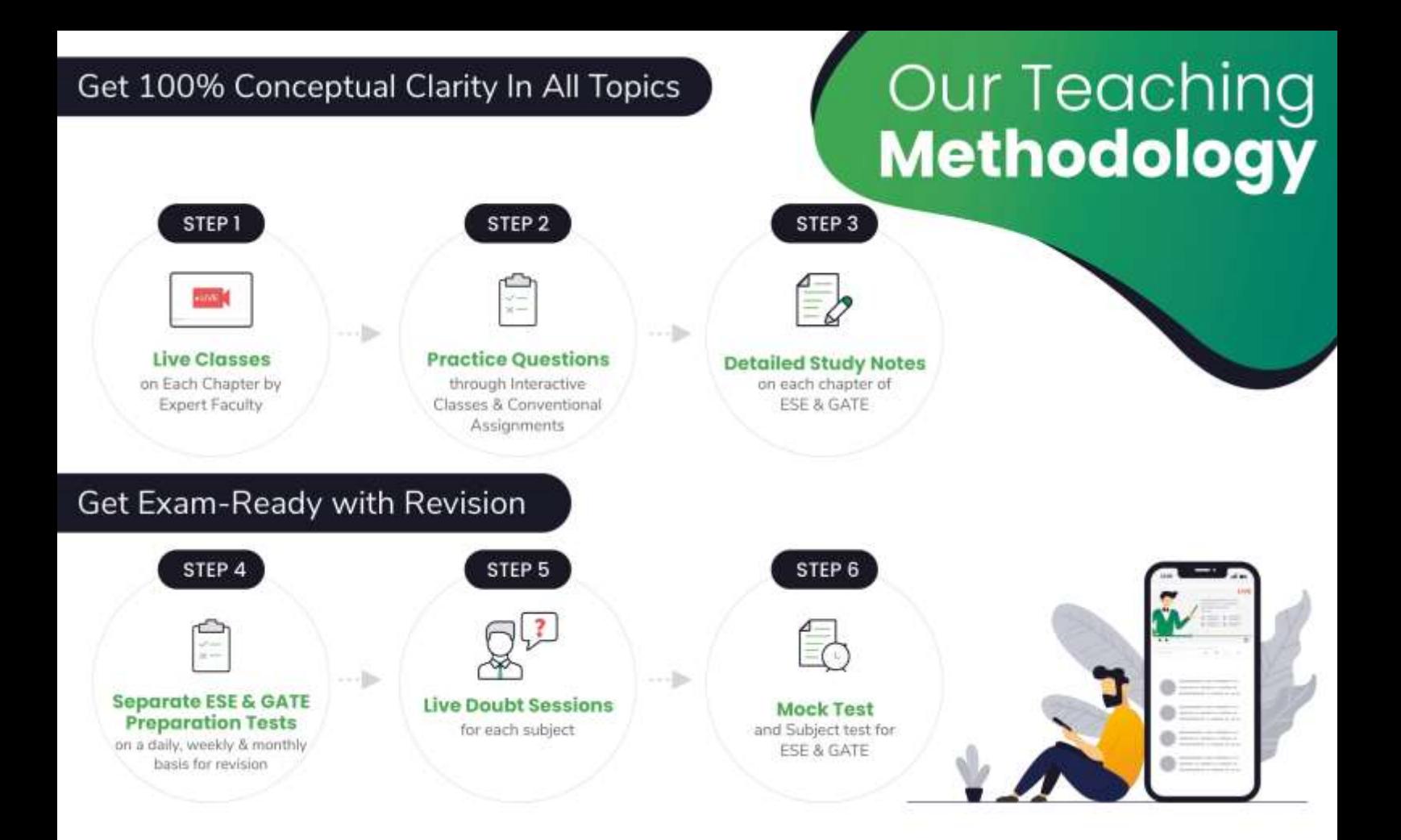

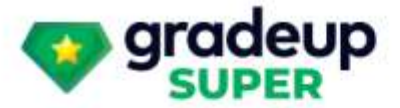

## **Vision 2022**

### A Course for ESE & GATE Electronics Aspirants

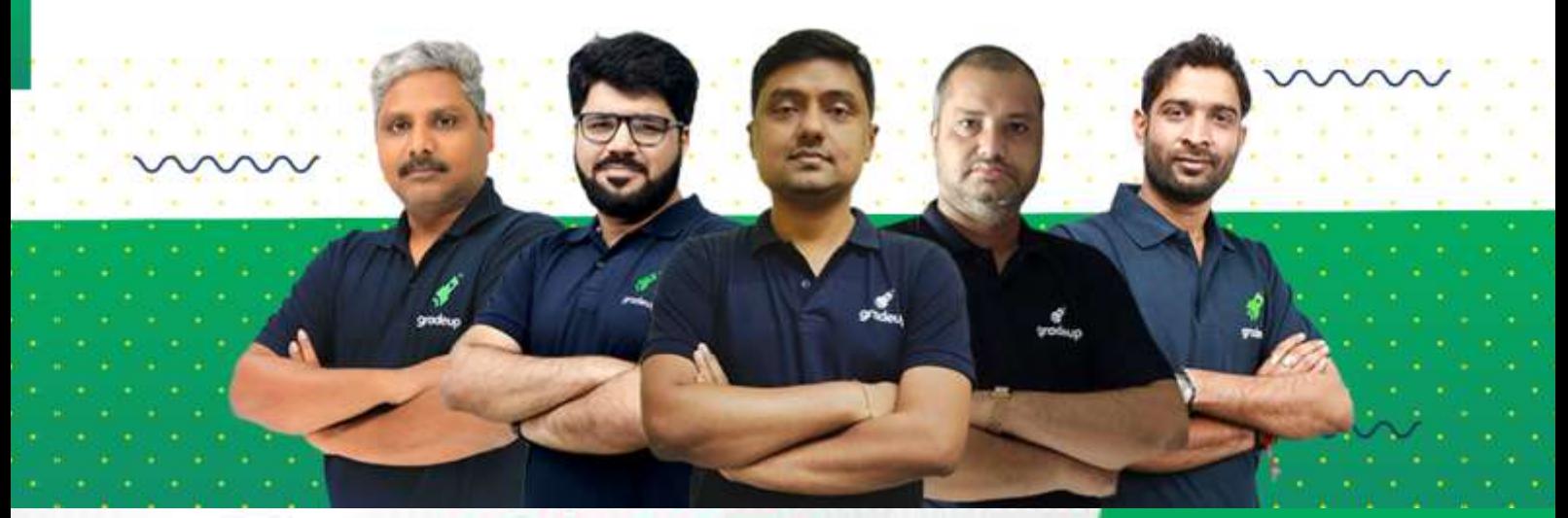

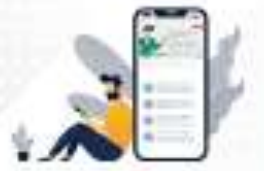

**Vision 2022** A Course for ESE & GATE **Electronics Aspirants** 

**START FREE TRIAL** 

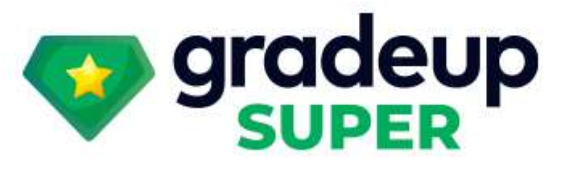

# **Vision 2022 A Course for ESE & GATE Electronics Aspirants**

**Why take this course?** 

- > Complete Coverage of ESE 2022 Prelims & Mains Syllabus
- **Complete Coverage of GATE 2022 Syllabus**
- **Both Objective & Conventional Approach** ⋗
- > Live Classes, Study Notes, Quizzes & Mock Tests

Prep Smart. Score Better. Go gradeup

gradeup.co

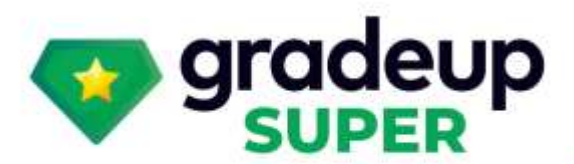

gradeup

### **Structured Live Courses**

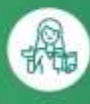

 $\odot$ 

 $\overline{\mathbb{F}}$ 

India's Best GATE Faculty

**Complete Doubt Resolution** 

**Full Syllabus Coverage** for your exam

### **Green Card**

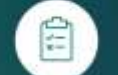

**Online Mock Tests** 

8

**Designed by Experts** 

**Based on Latest Exam** Pattern

To get unlimited access to your preferred courses Subscribe to Gradeup Super

## Reviews from Our Students

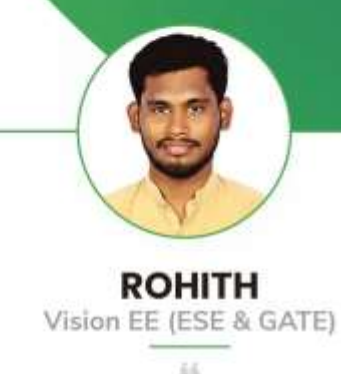

The faculty is very good and all of them elaborate on the topics in a much better way. Quizzes help me a lot in my selfevaluation & Exam Preparation. Mock test quality is very good and they are precise, as per the exam.

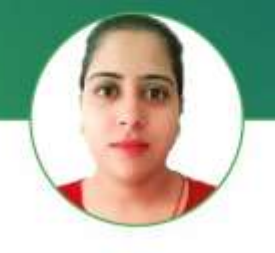

**GEET PANWAR** Target CE (GATE)

The classes are going really well. Joshit Sir and Abhinav sir are really good and helpful. 55

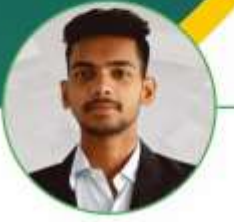

**SAILESH SAH** Vision ME (ESE & GATE)

46

All Faculty are good and the Interactive sessions are really helpful. The all mock tests are good and up to the mark. Y.

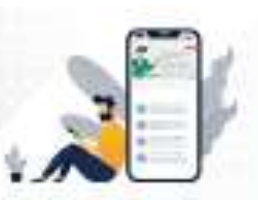

**Vision 2022** A Course for ESE & GATE **Electronics Aspirants** 

**START FREE TRIAL**